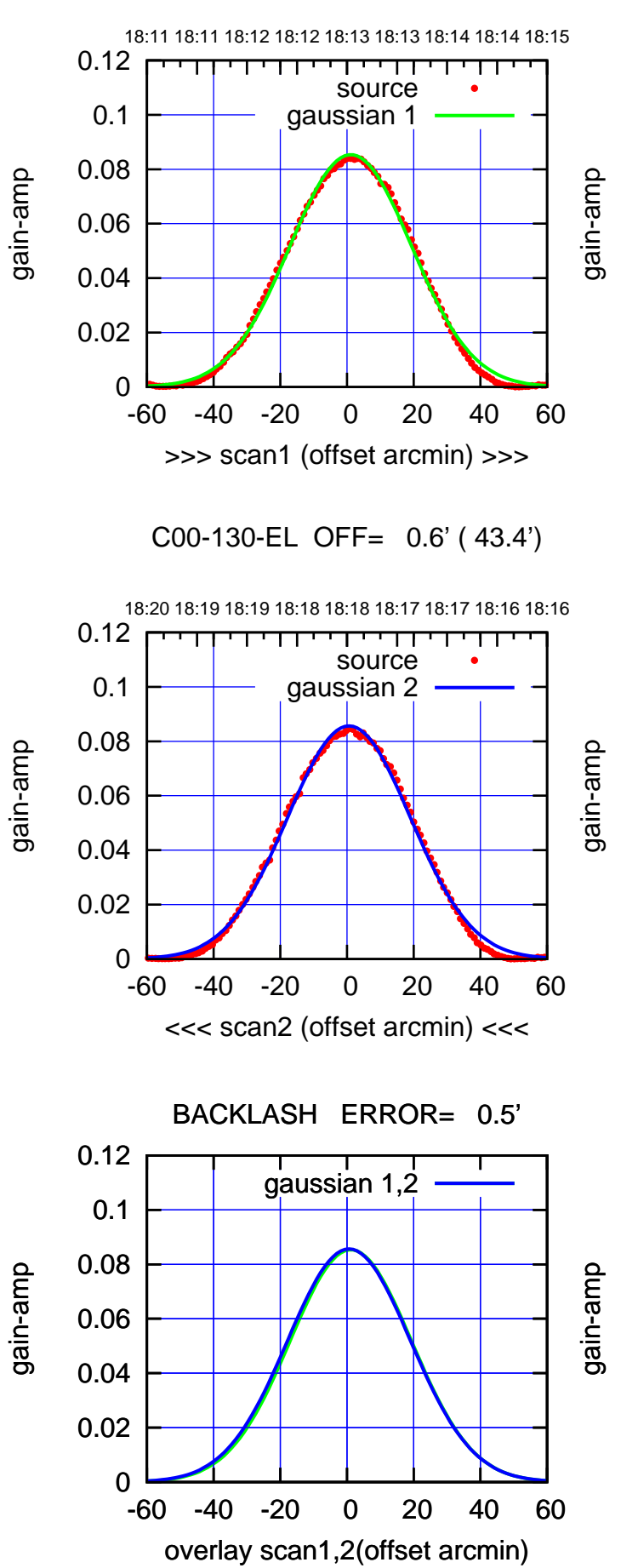

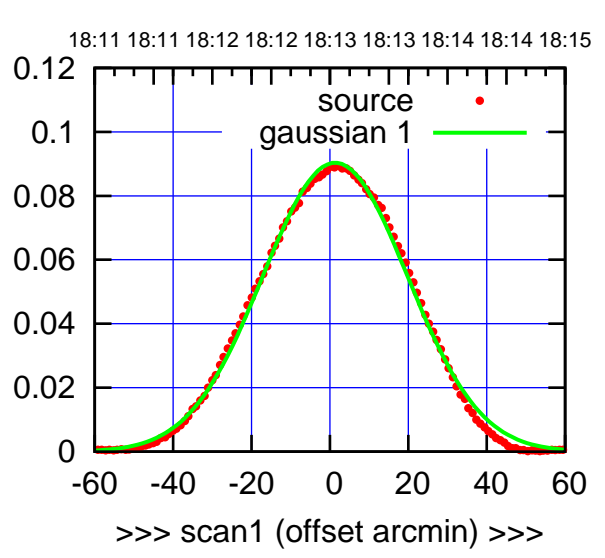

C00-175-EL OFF= 0.8' ( 44.0')

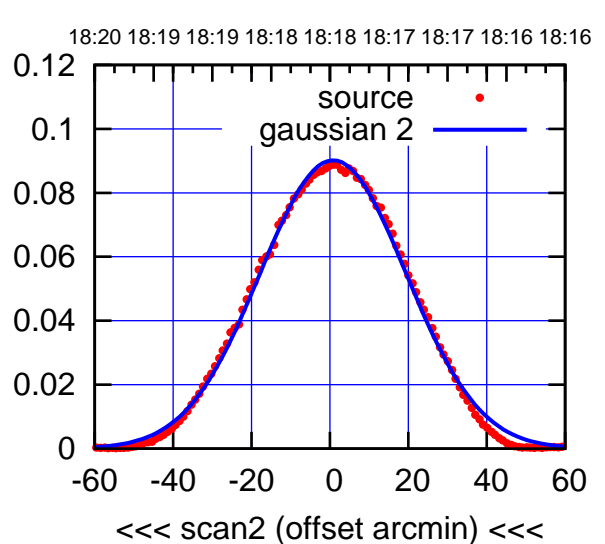

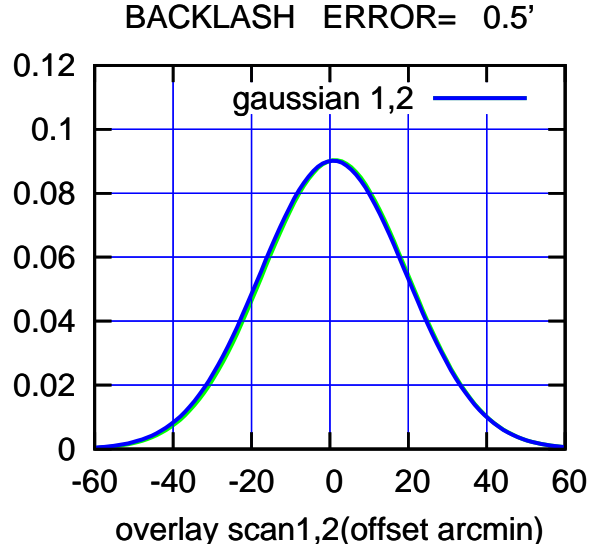

 $(-30'/m)$  27Nov2017 18:18:00 (-30'/m) 27Nov2017 18:18:00

(+30'/m) 27Nov2017 18:13:00

(+30'/m) 27Nov2017 18:13:00

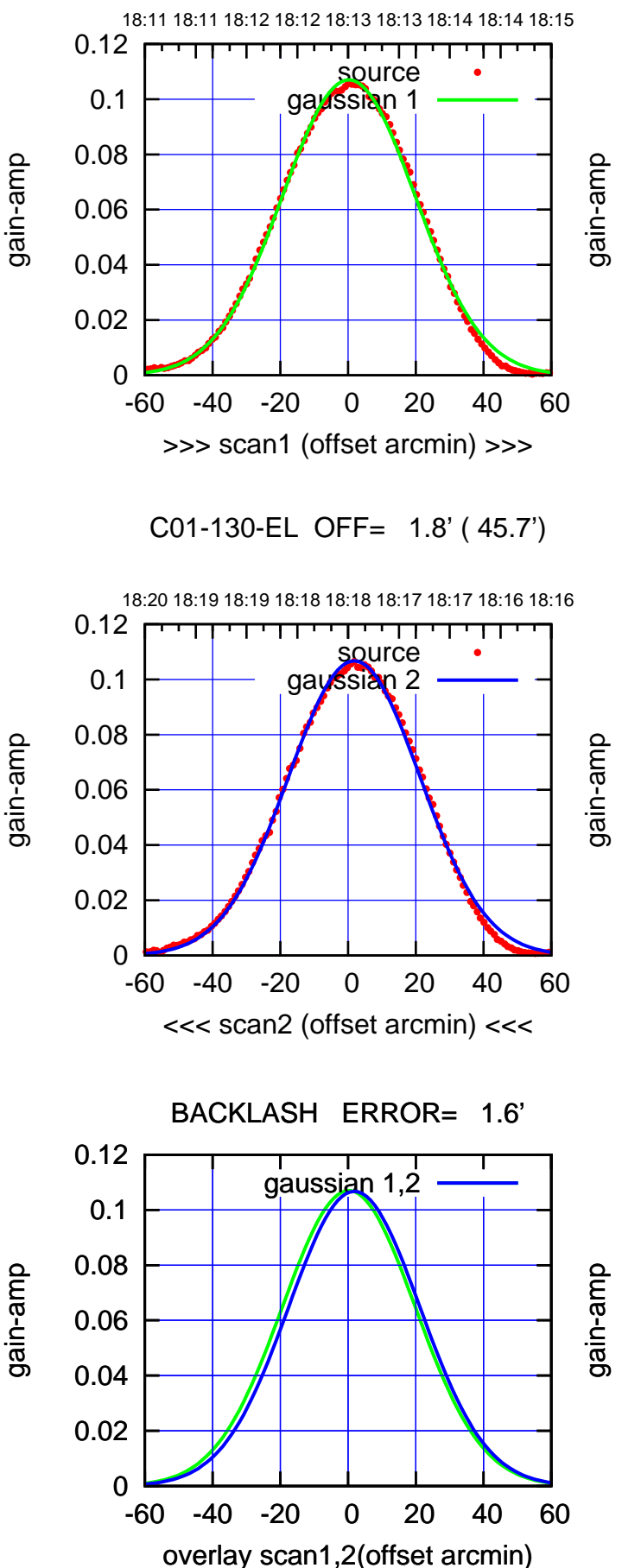

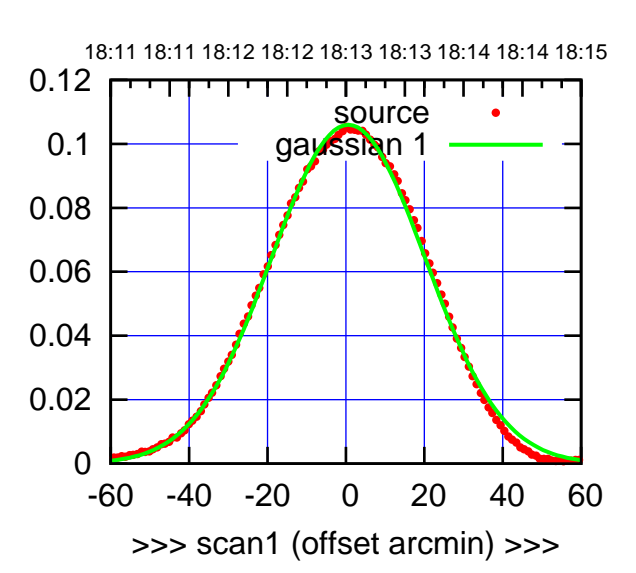

C01-175-EL OFF= 2.2' ( 45.7')

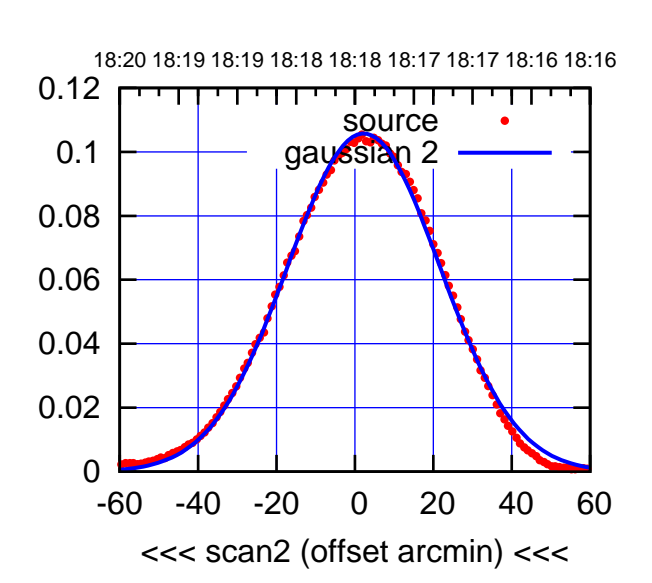

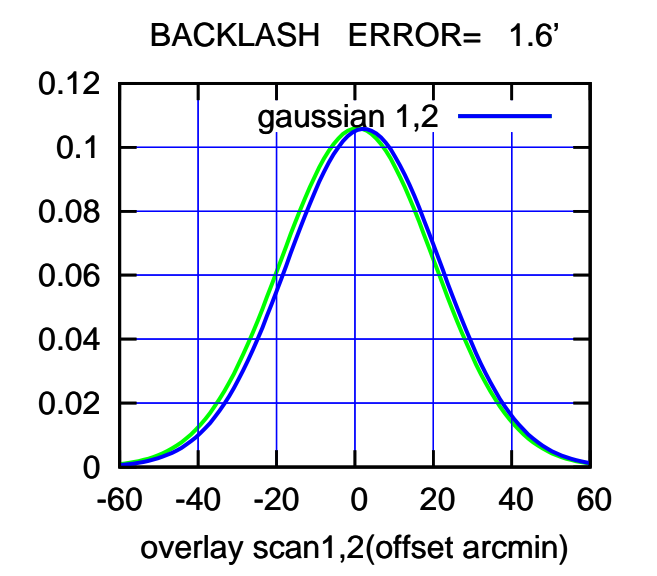

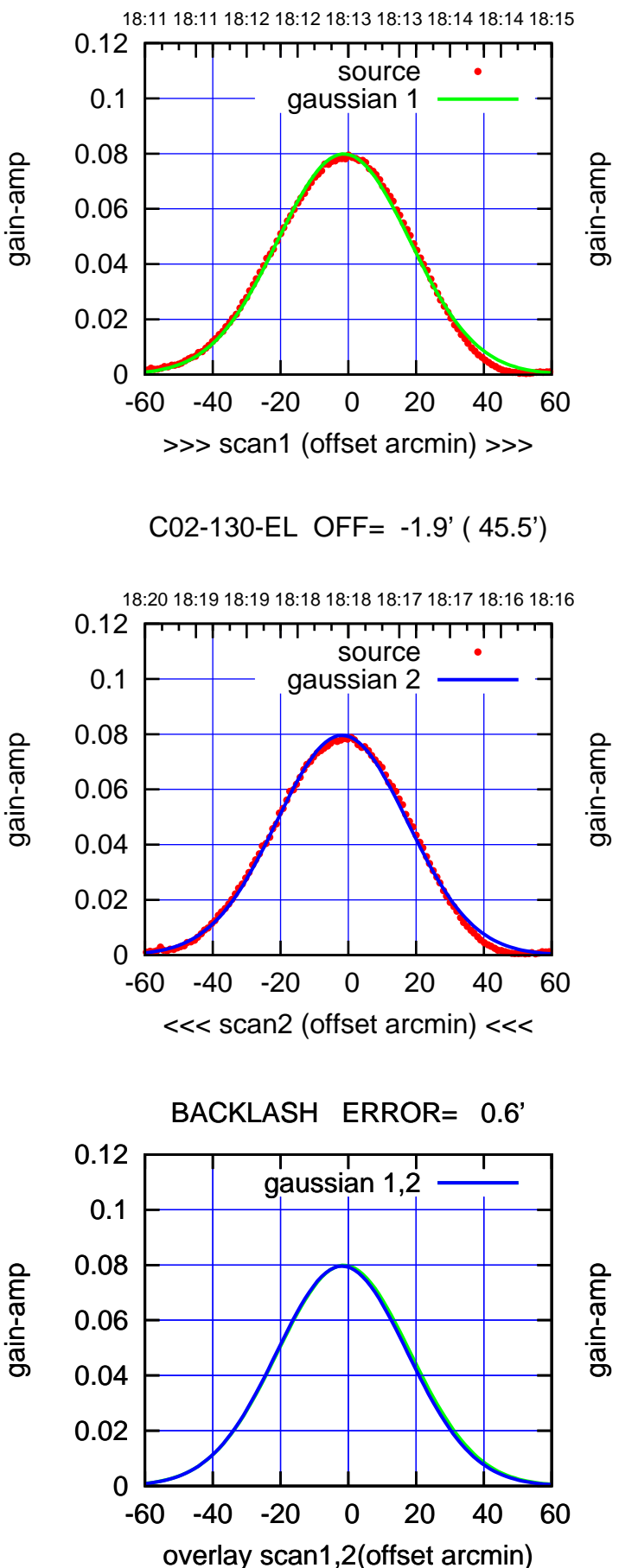

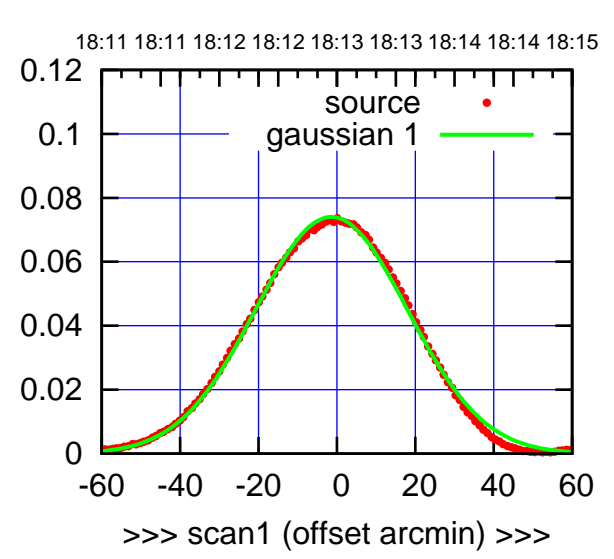

C02-175-EL OFF= -1.9' ( 45.4')

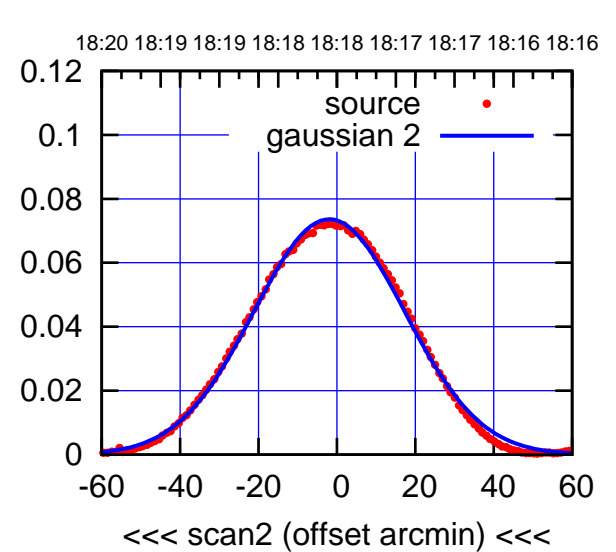

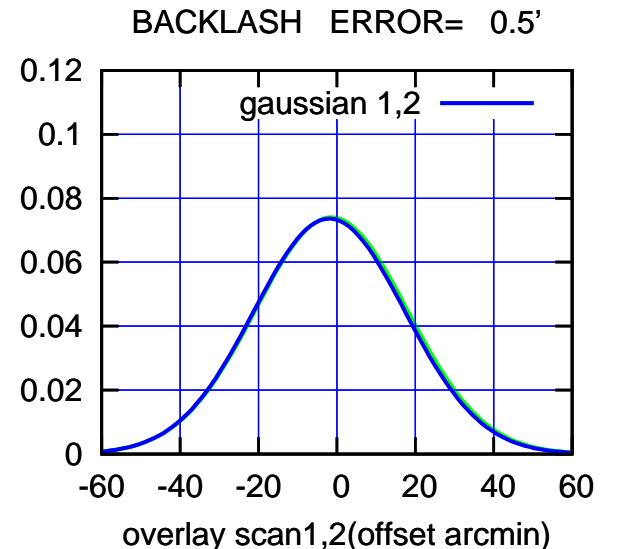

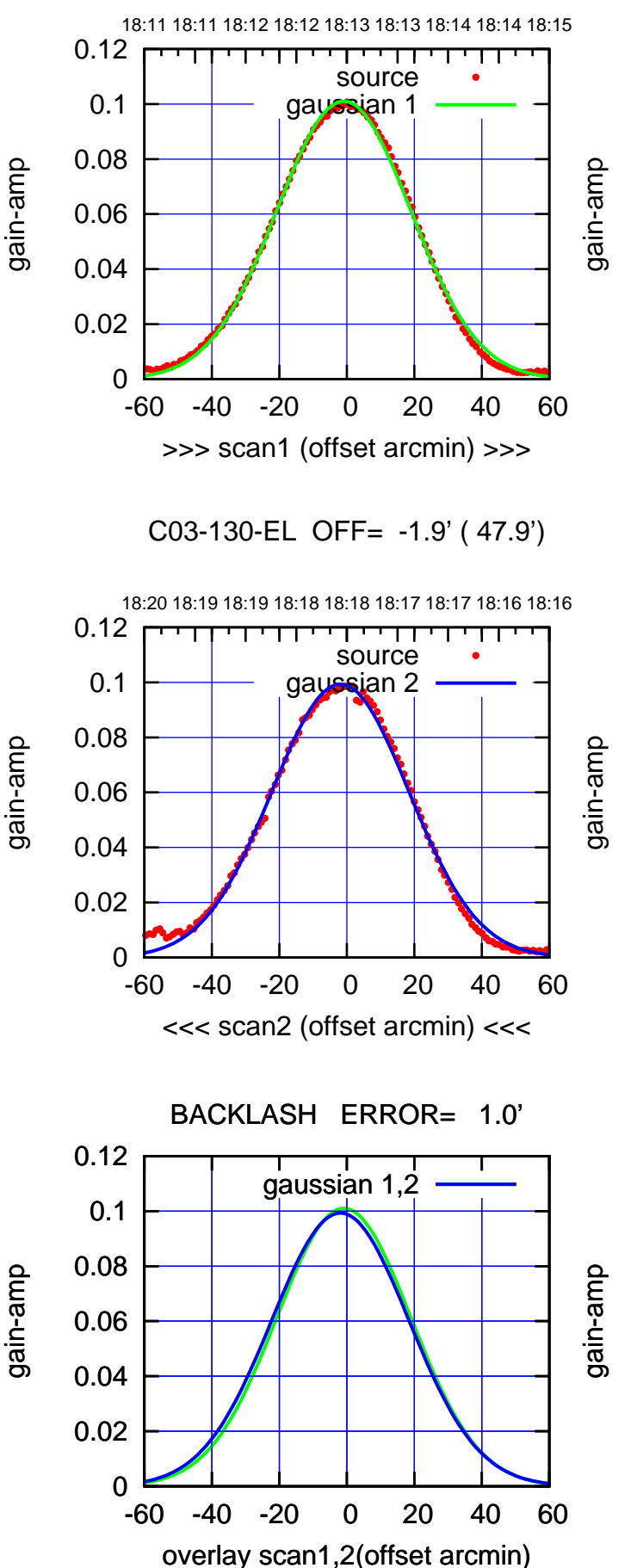

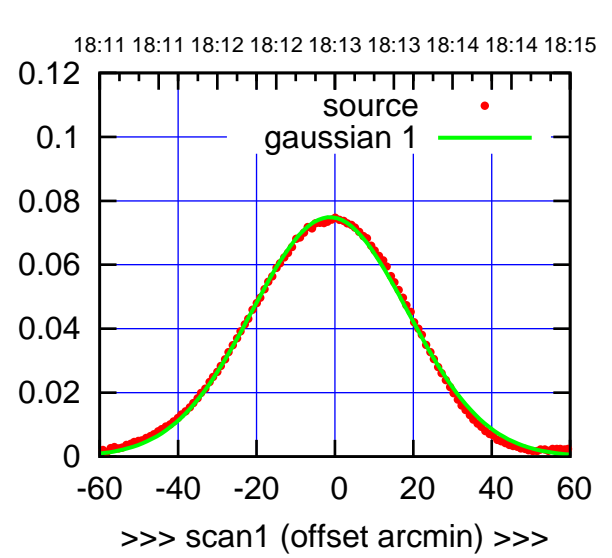

C03-175-EL OFF= -2.4' ( 47.6')

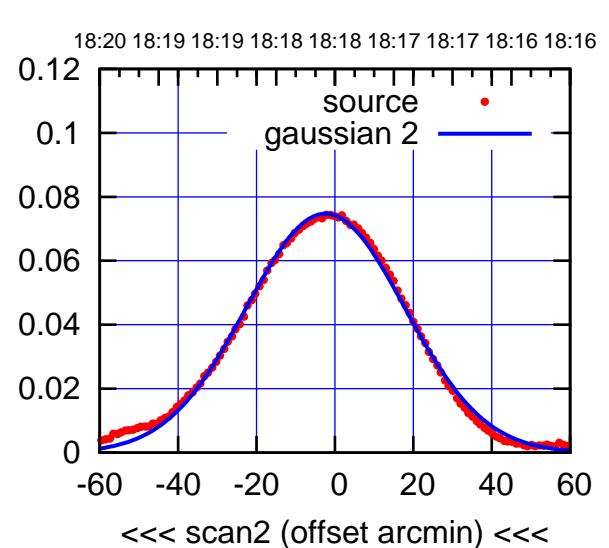

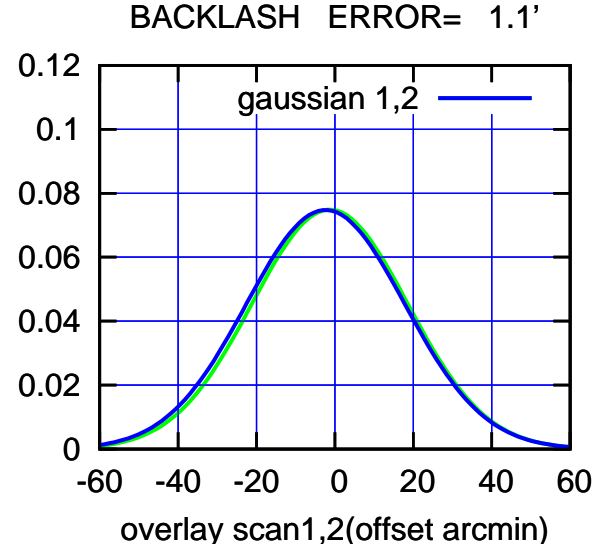

 $(-30'/m)$  27Nov2017 18:18:00 (-30'/m) 27Nov2017 18:18:00

(+30'/m) 27Nov2017 18:13:00

(+30'/m) 27Nov2017 18:13:00

source gaussian 1

णणा

source gaussian 2

┱

┱┱

gaussian 1,2

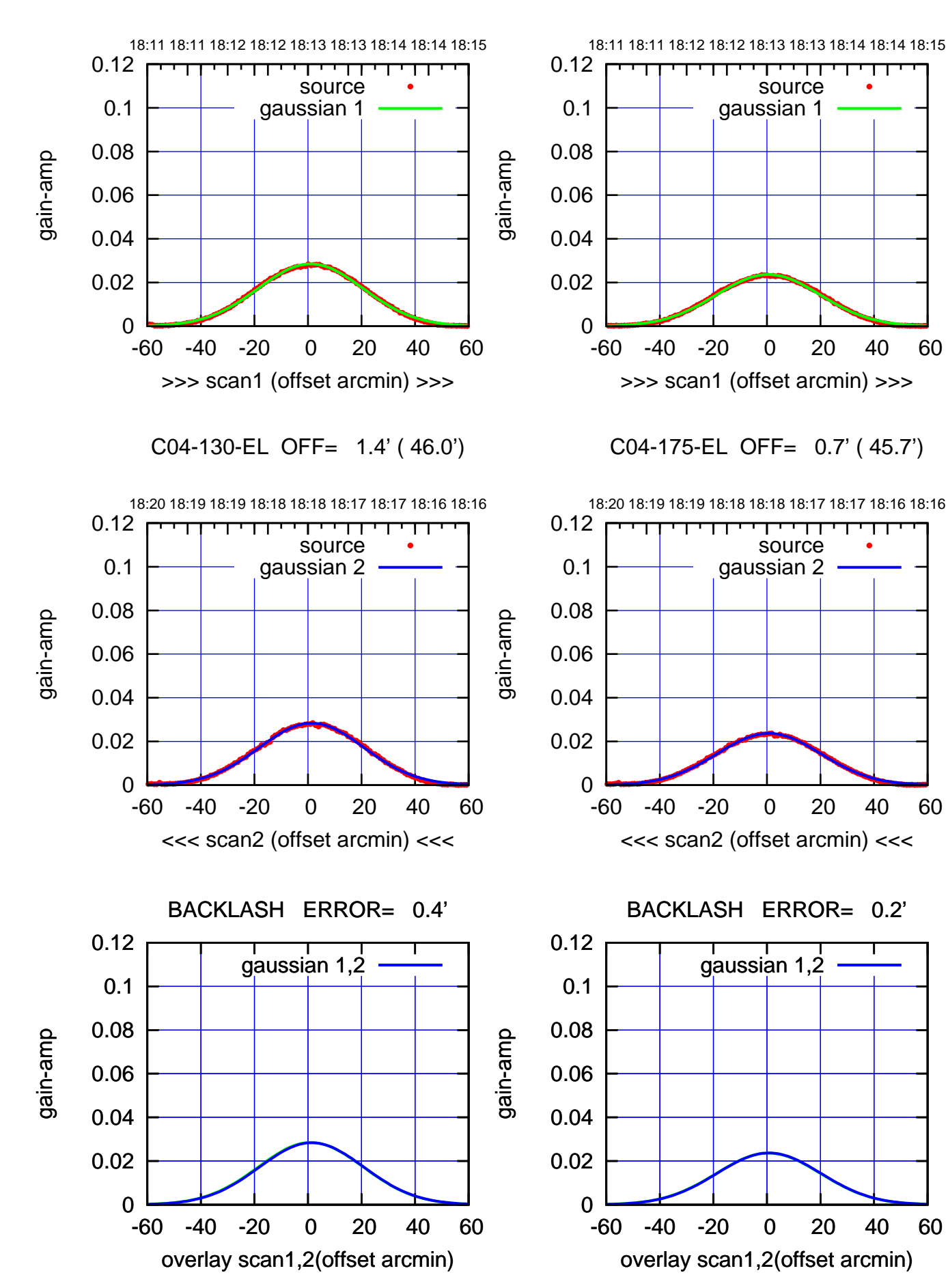

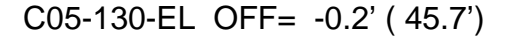

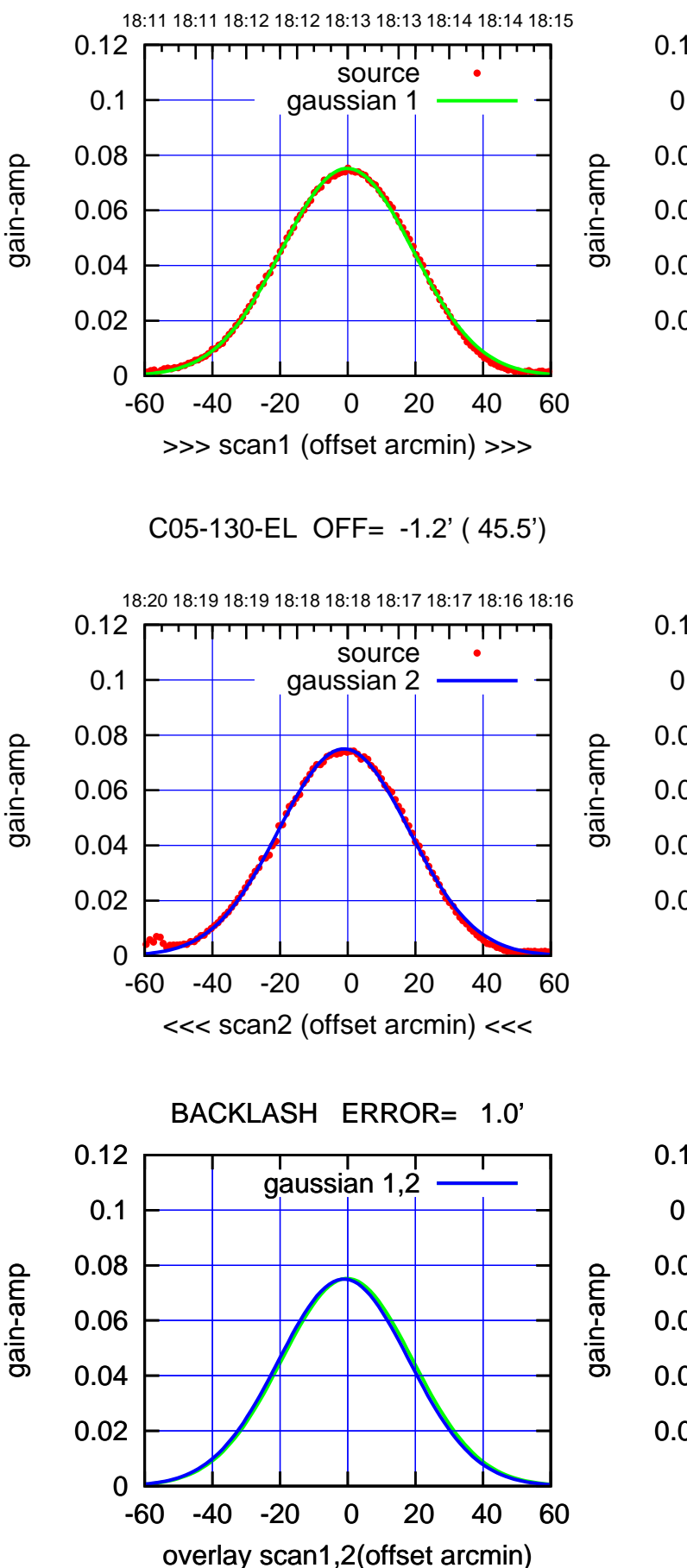

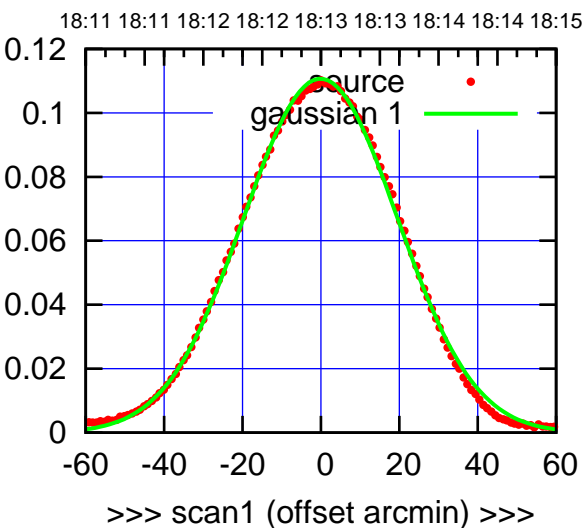

C05-175-EL OFF= -1.1' ( 45.9')

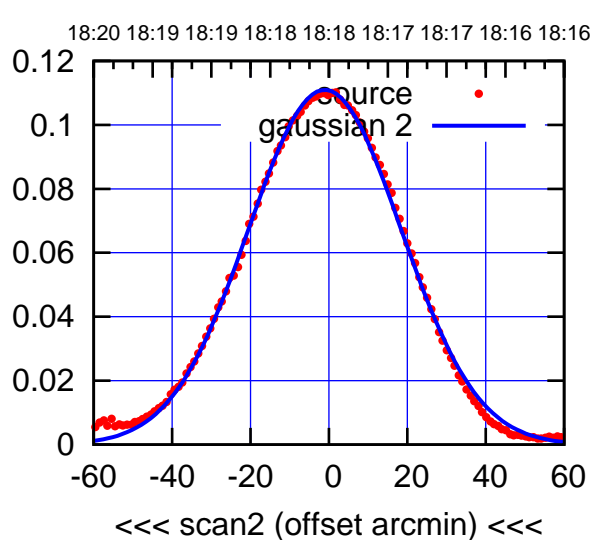

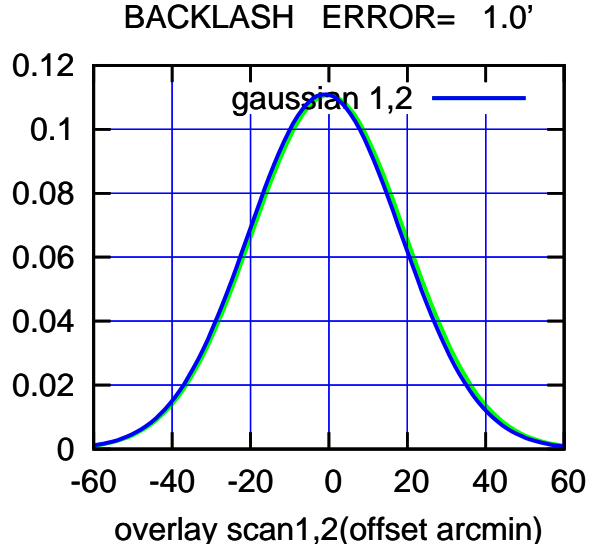

## $(-30'/m)$  27Nov2017 18:18:00 (-30'/m) 27Nov2017 18:18:00

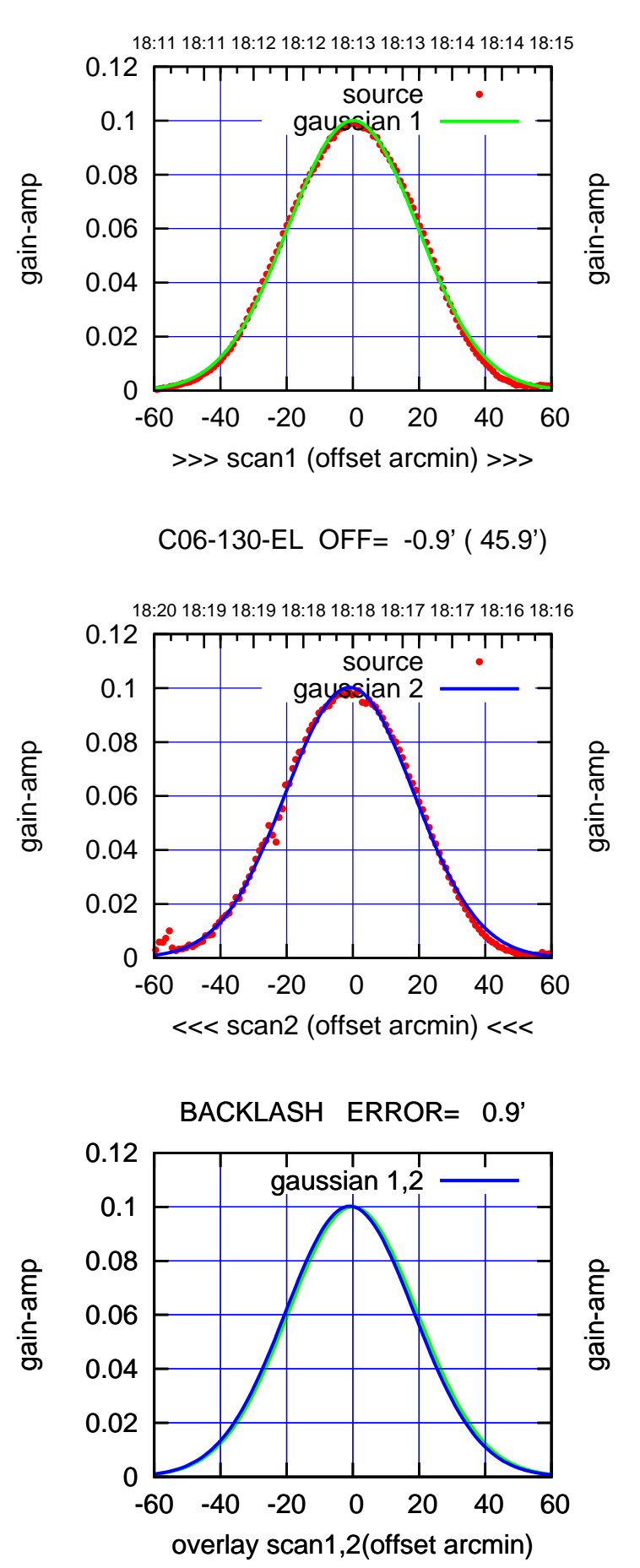

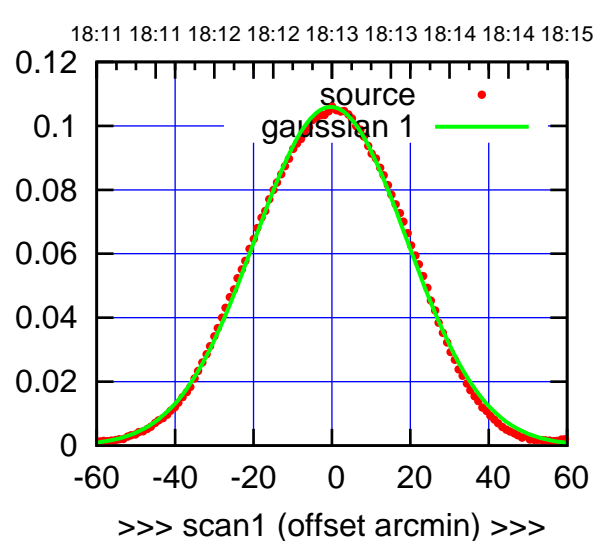

C06-175-EL OFF= -1.4' ( 46.4')

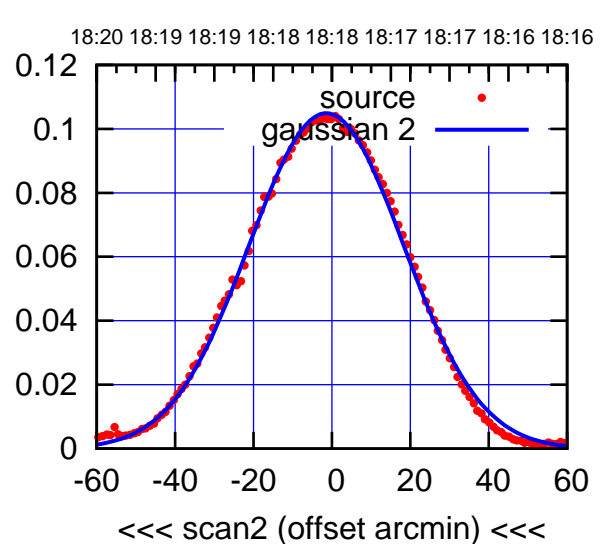

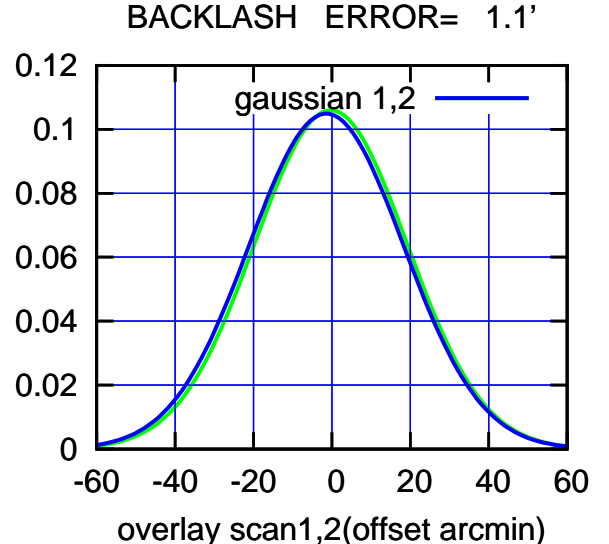

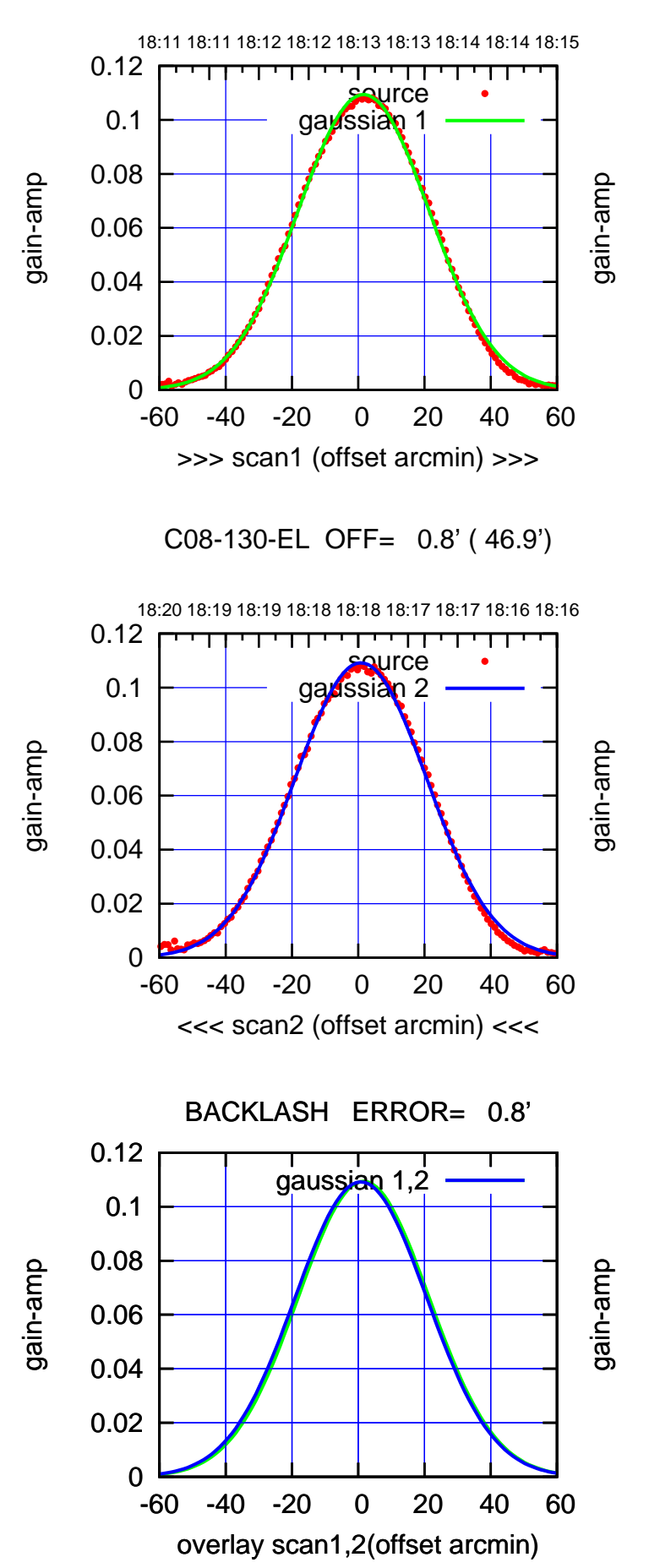

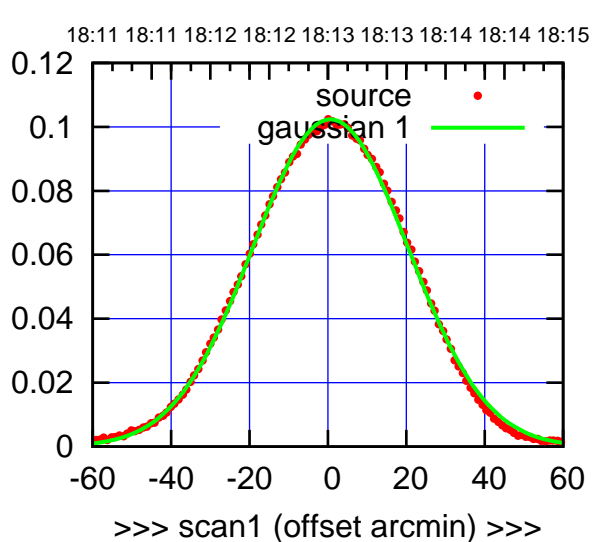

C08-175-EL OFF= -0.1' ( 47.0')

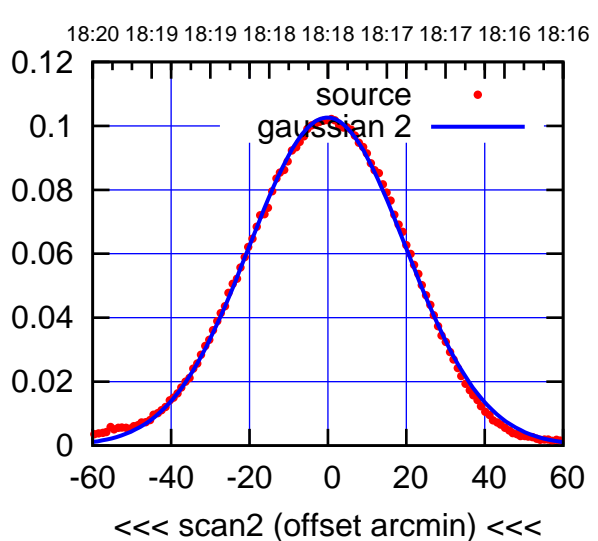

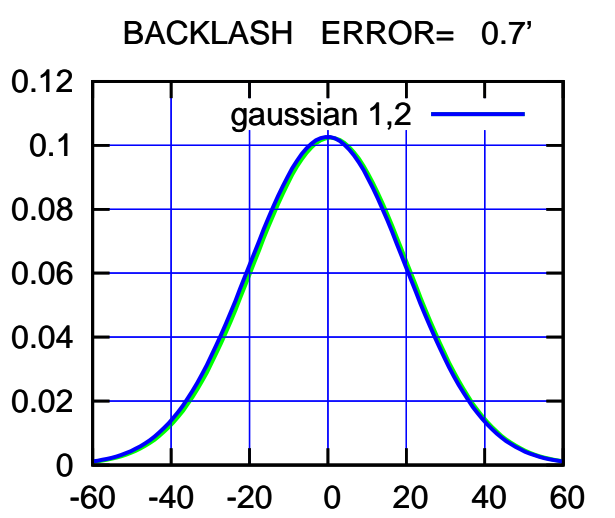

overlay scan1,2(offset arcmin)

(+30'/m) 27Nov2017 18:13:00 (+30'/m) 27Nov2017 18:13:00

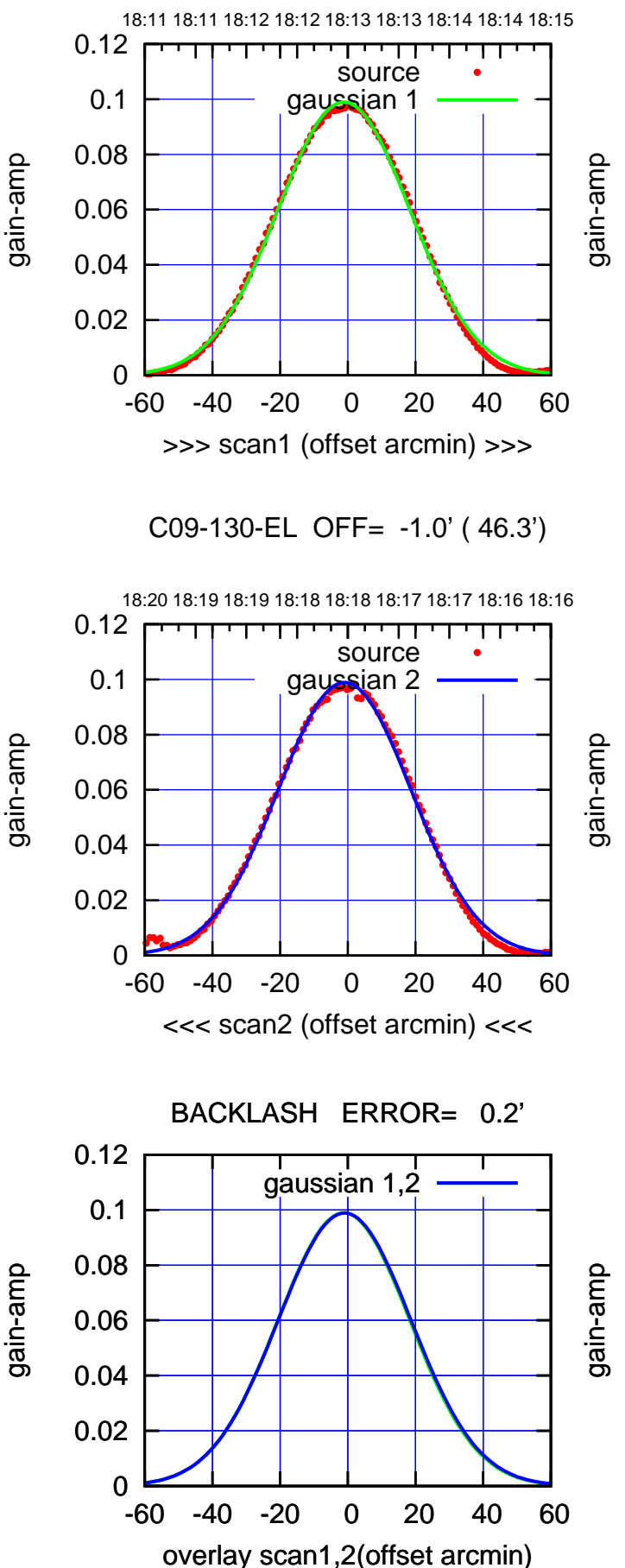

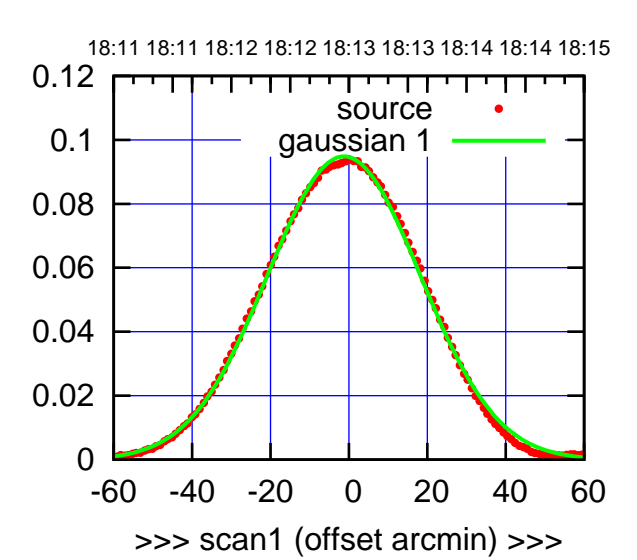

C09-175-EL OFF= -1.1' ( 46.4')

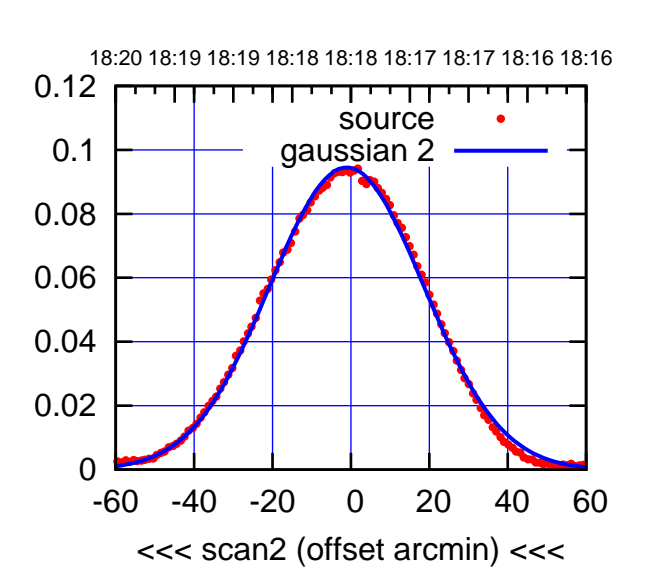

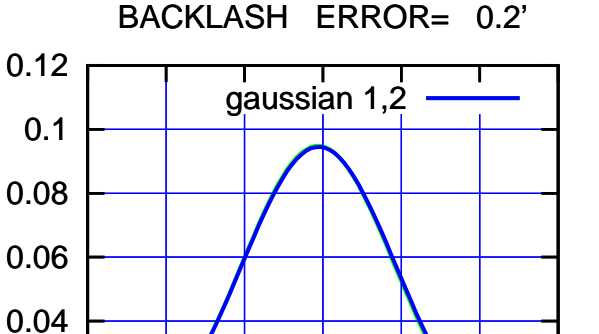

-60 -40 -20 0 20 40 60

overlay scan1,2(offset arcmin)

0

0.02

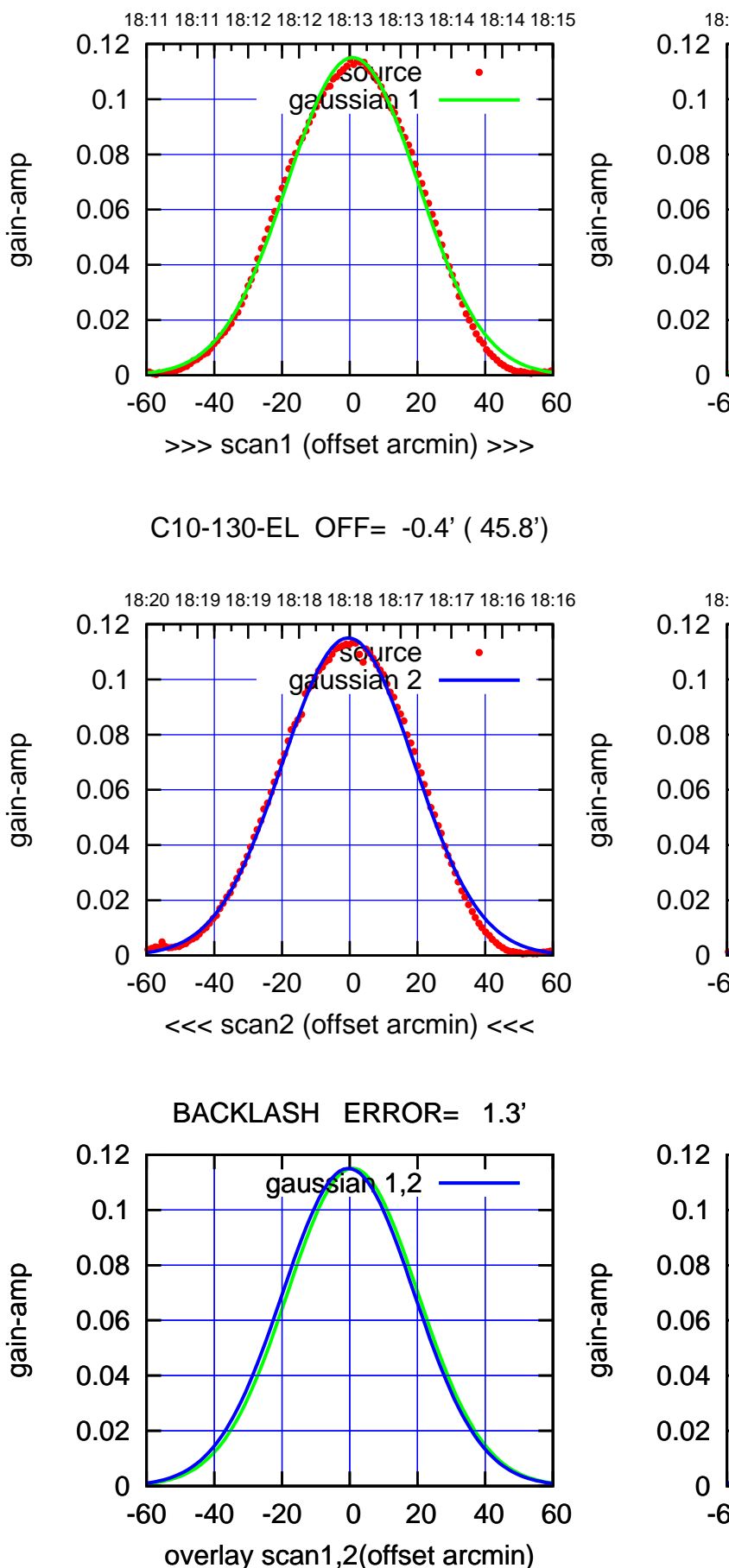

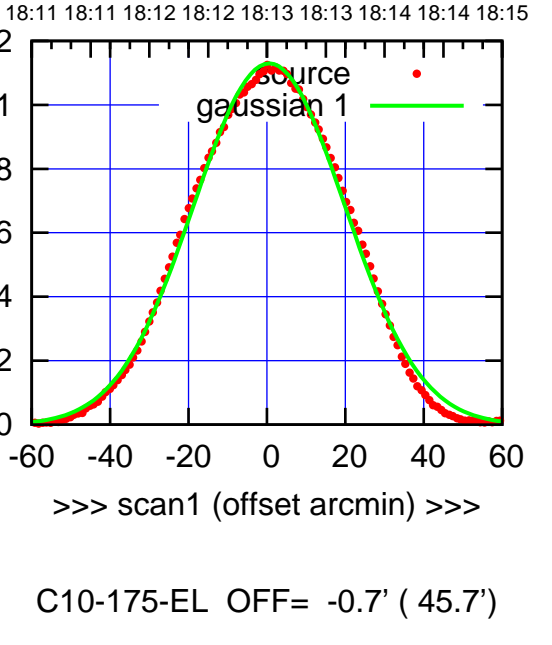

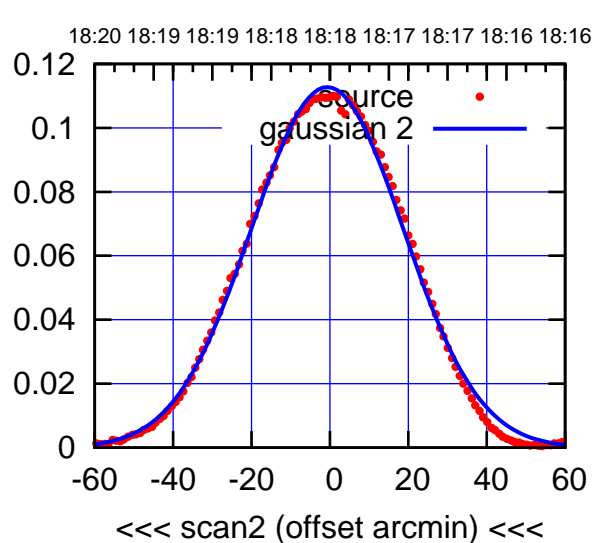

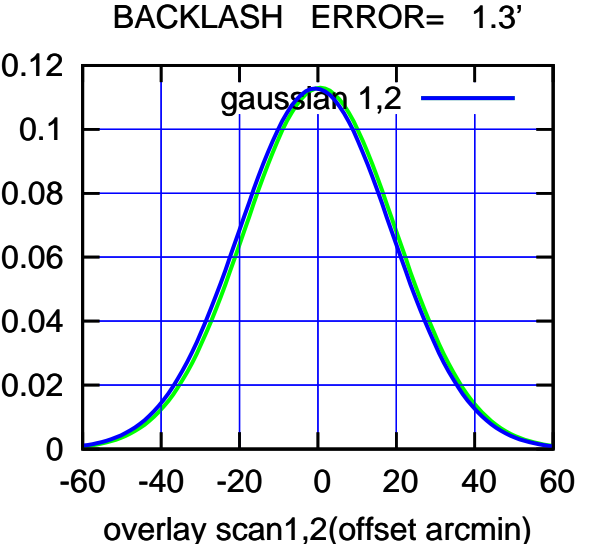

## $(-30'/m)$  27Nov2017 18:18:00 (-30'/m) 27Nov2017 18:18:00

(+30'/m) 27Nov2017 18:13:00

(+30'/m) 27Nov2017 18:13:00

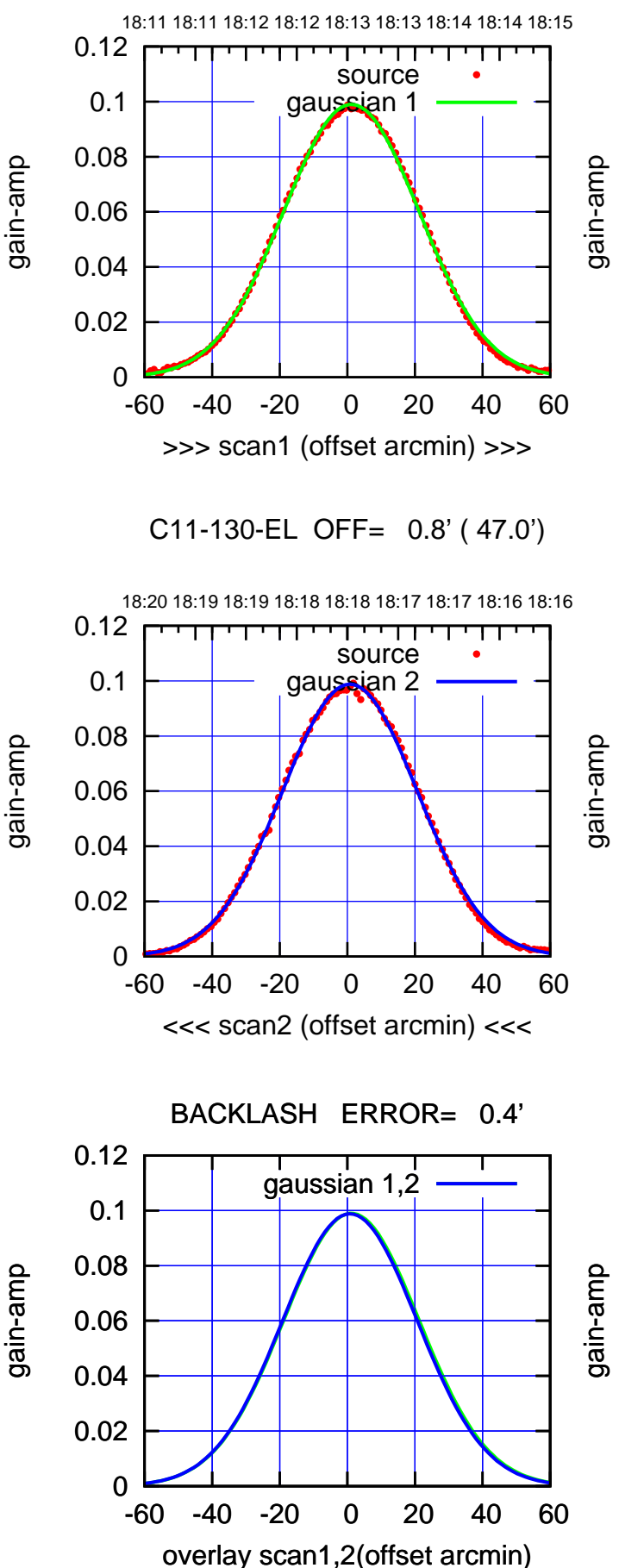

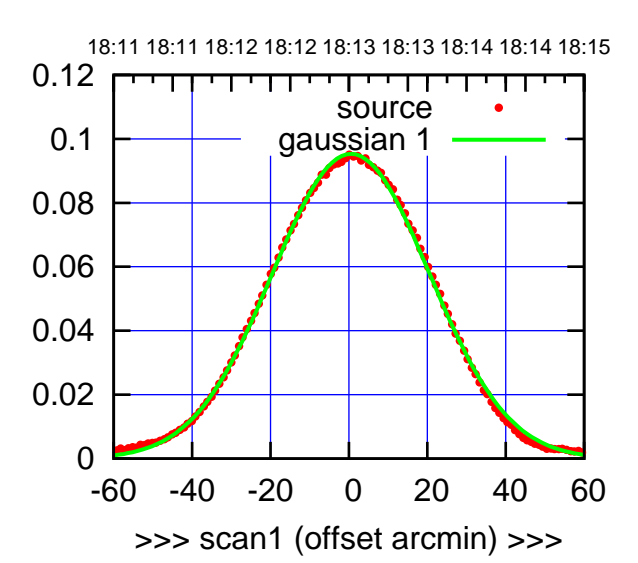

C11-175-EL OFF= 0.1' ( 47.0')

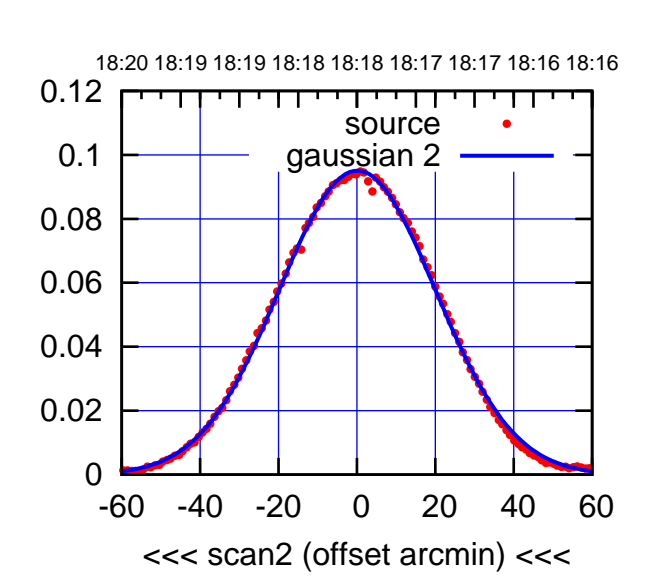

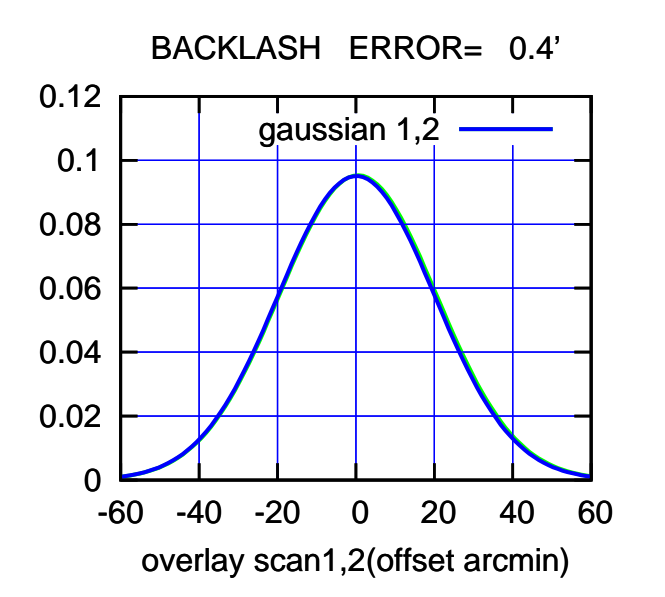

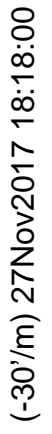

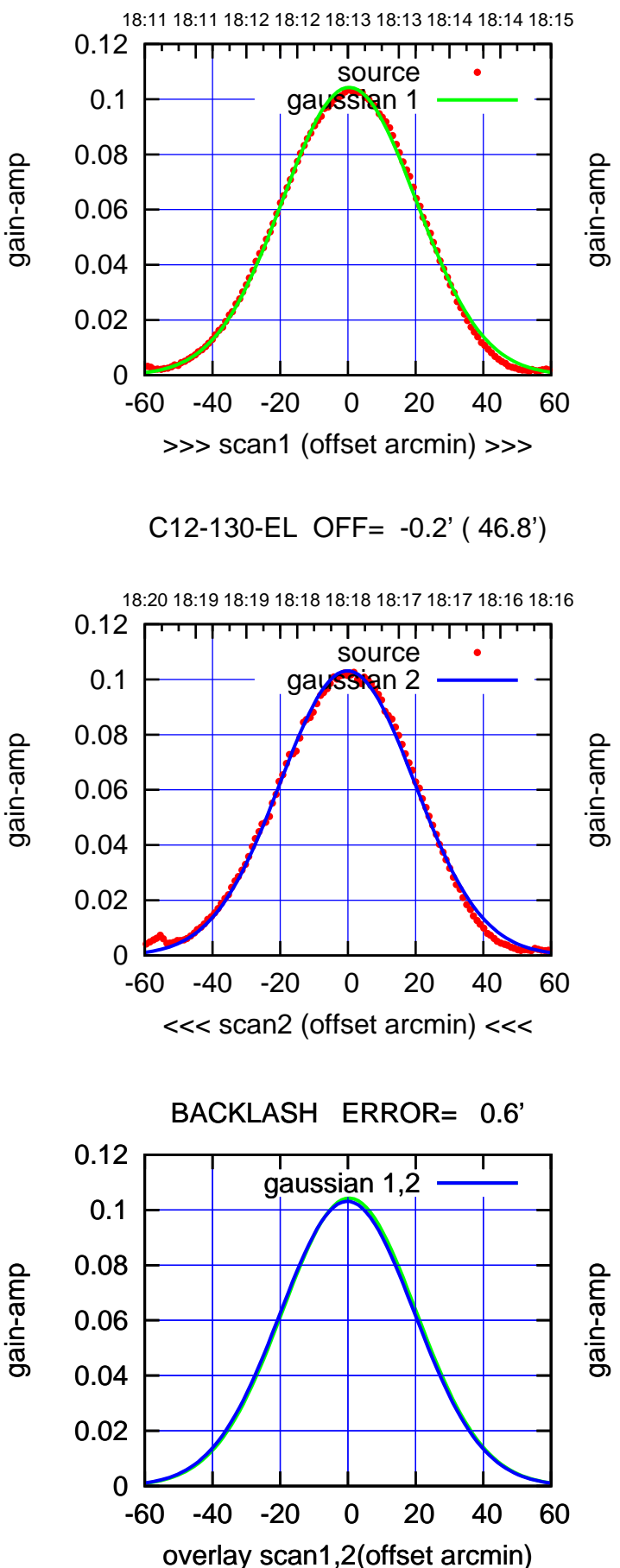

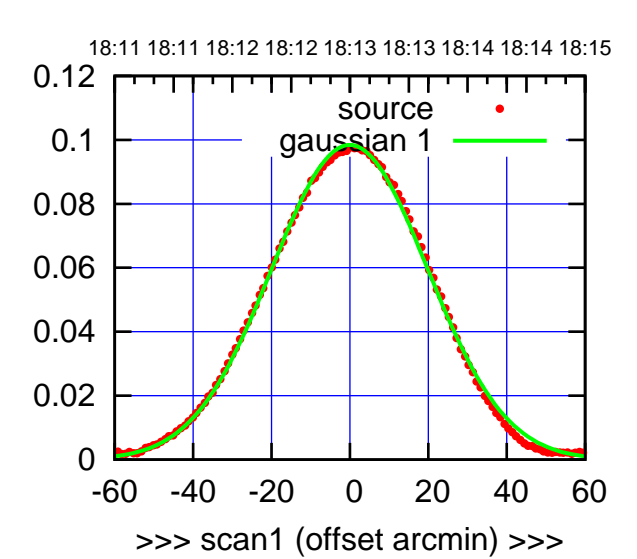

C12-175-EL OFF= -0.8' ( 47.1')

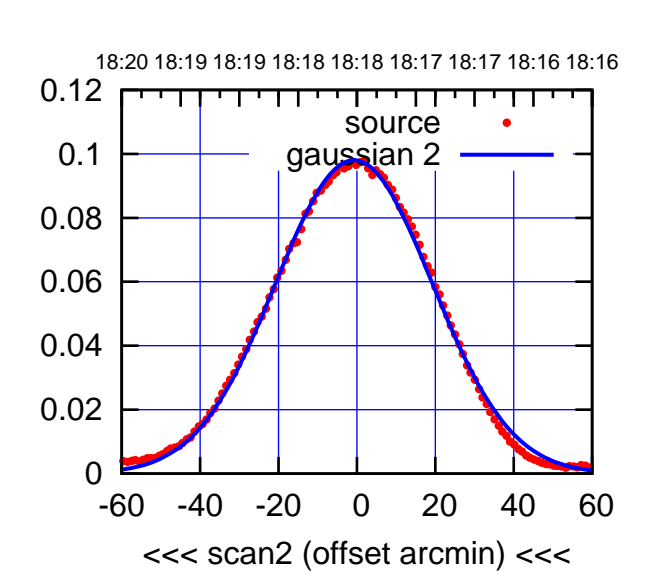

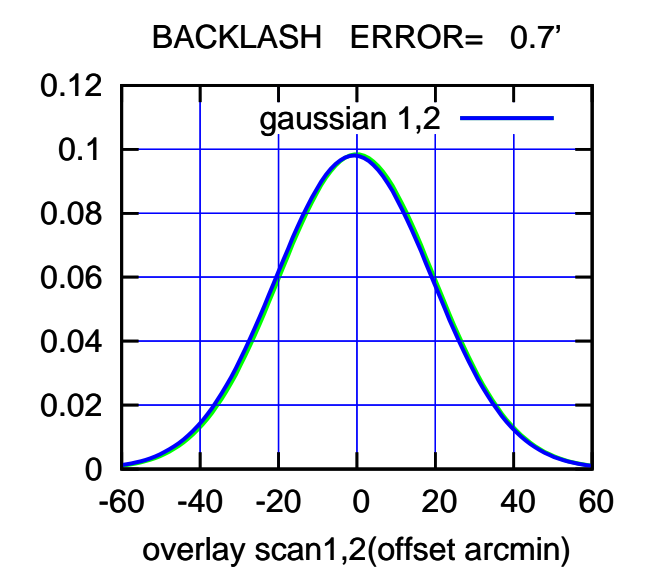

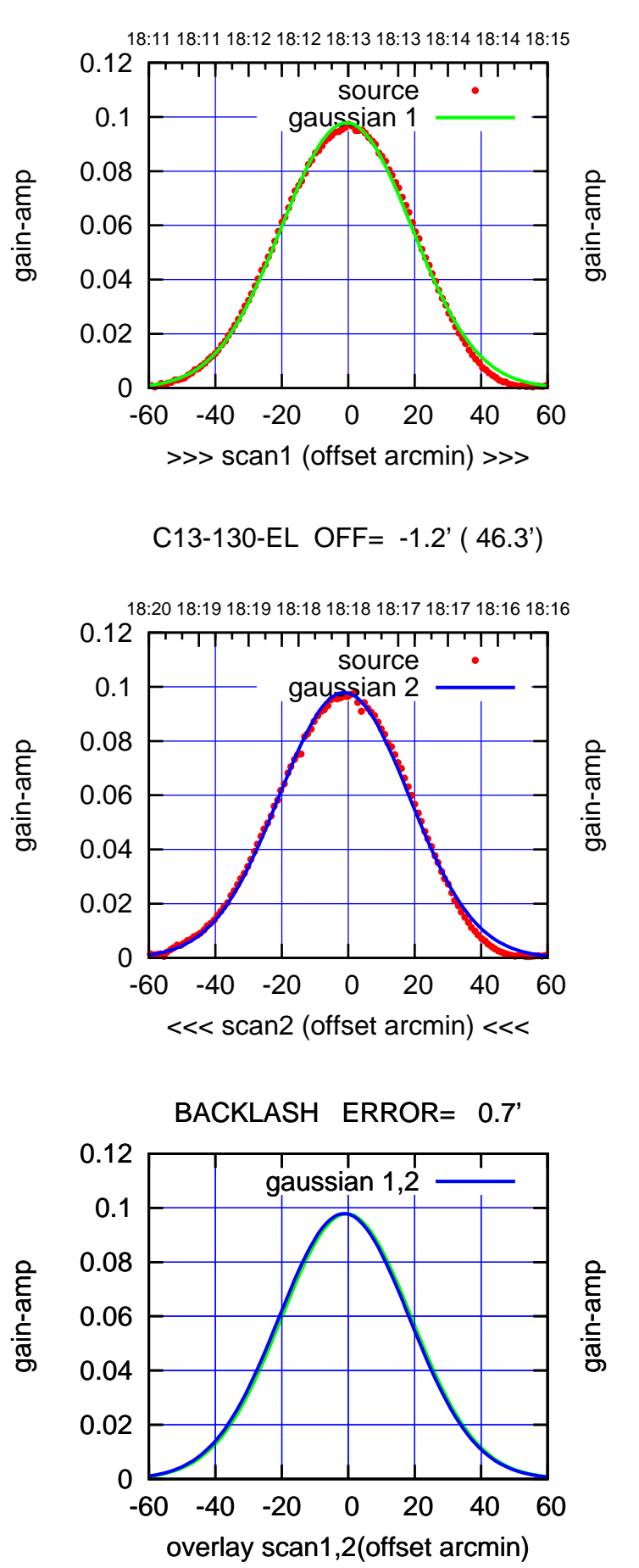

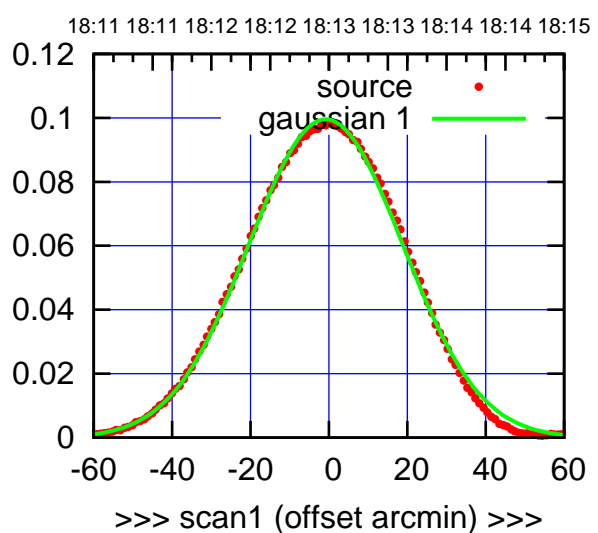

C13-175-EL OFF= -1.5' ( 46.4')

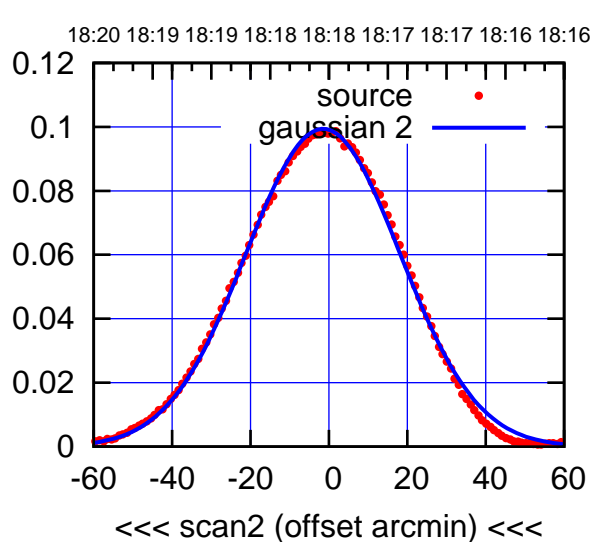

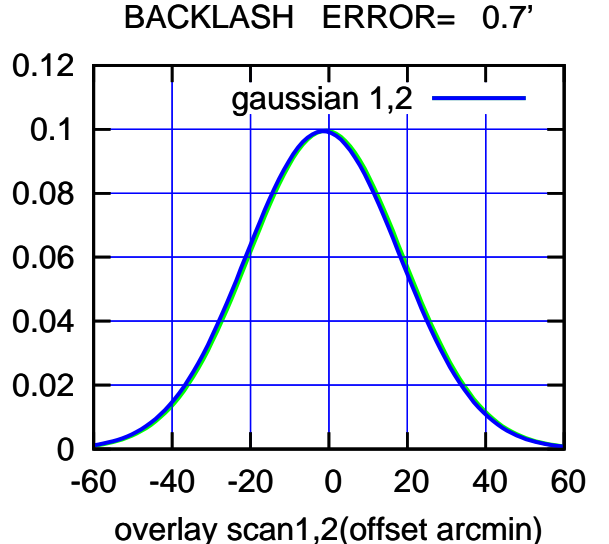

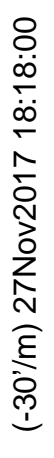

(+30'/m) 27Nov2017 18:13:00

(+30'/m) 27Nov2017 18:13:00

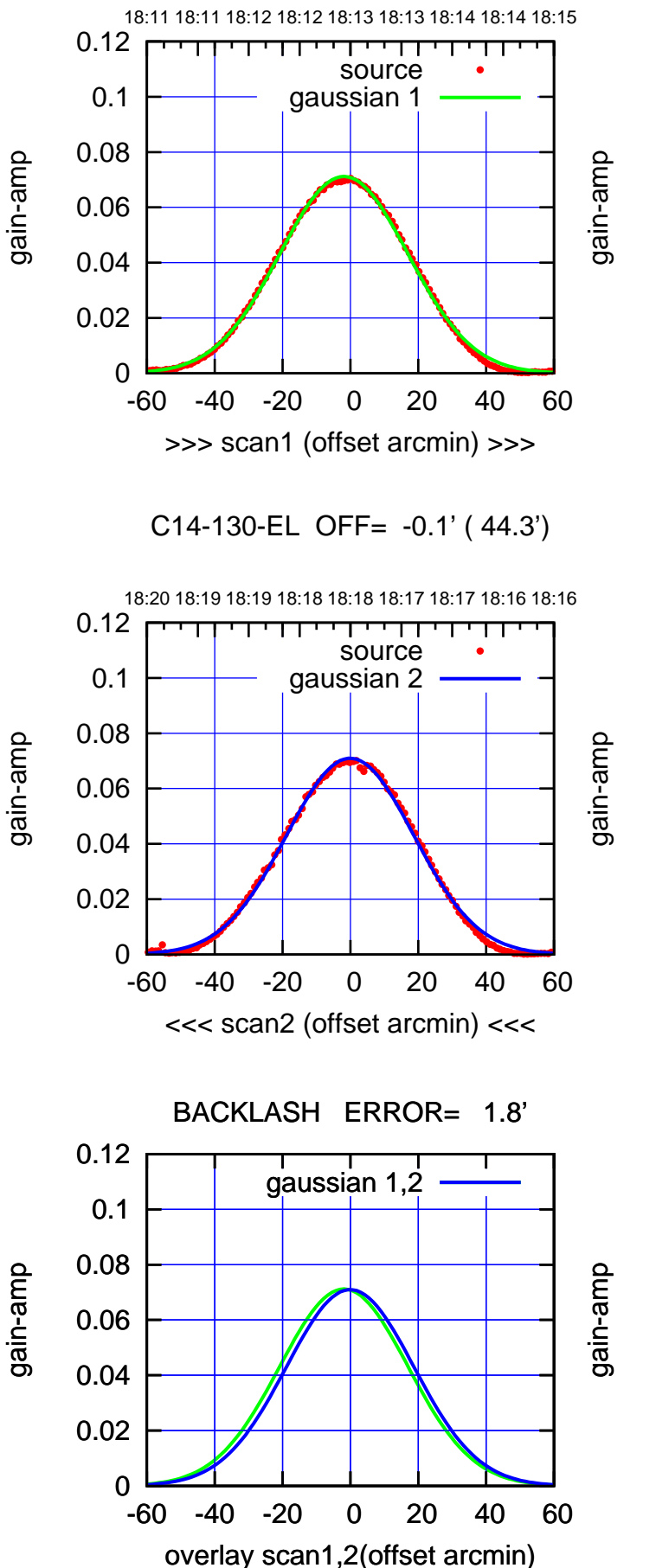

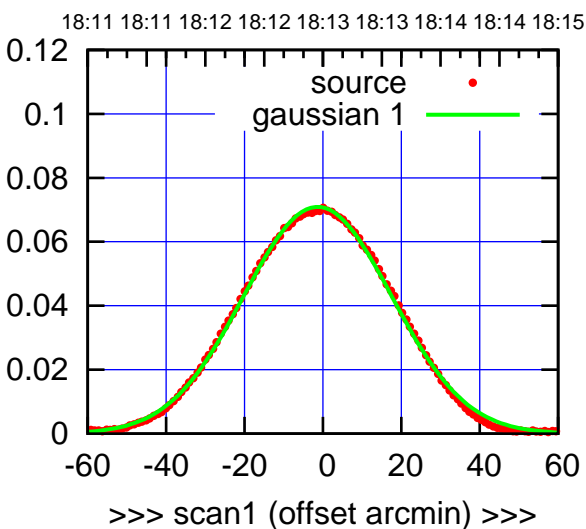

C14-175-EL OFF= 0.4' ( 44.1')

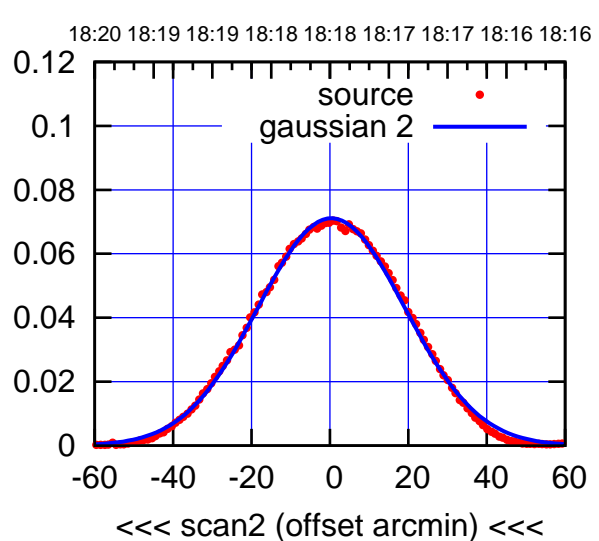

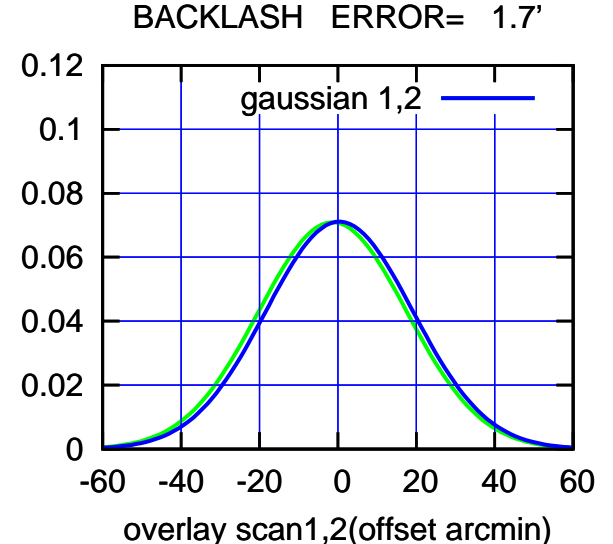

(+30'/m) 27Nov2017 18:13:00

(+30'/m) 27Nov2017 18:13:00

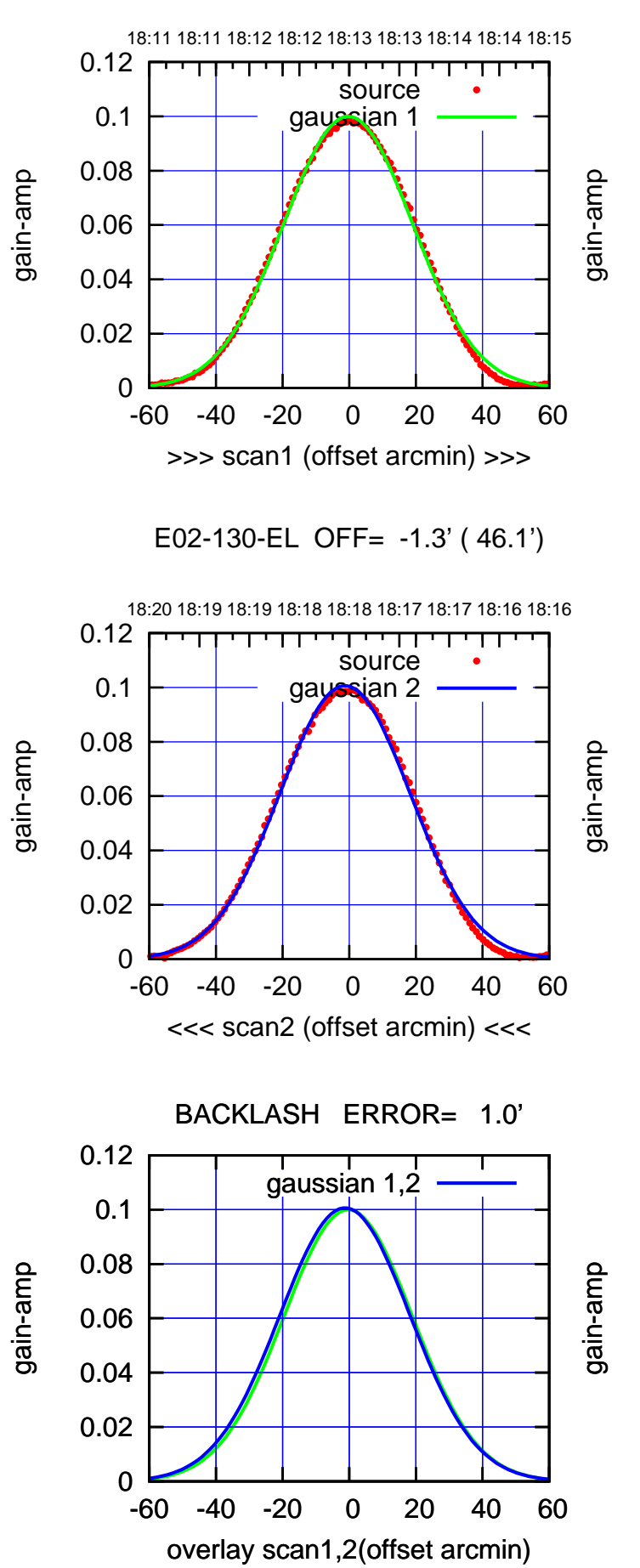

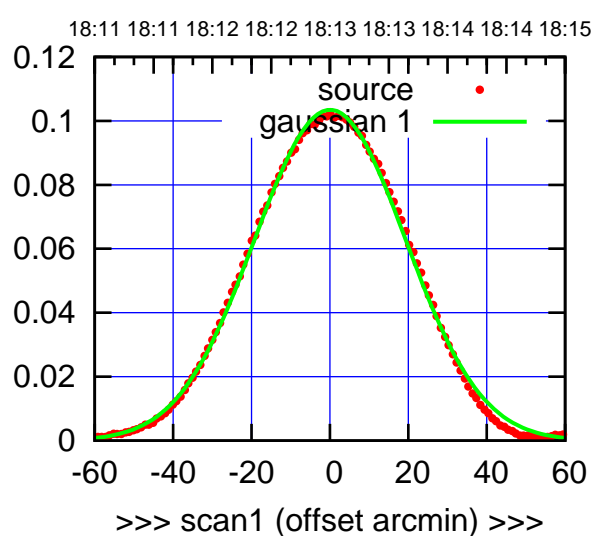

E02-175-EL OFF= -1.0' ( 46.0')

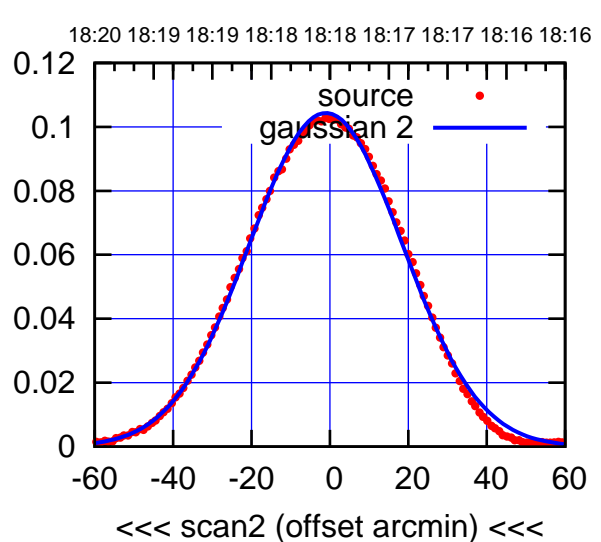

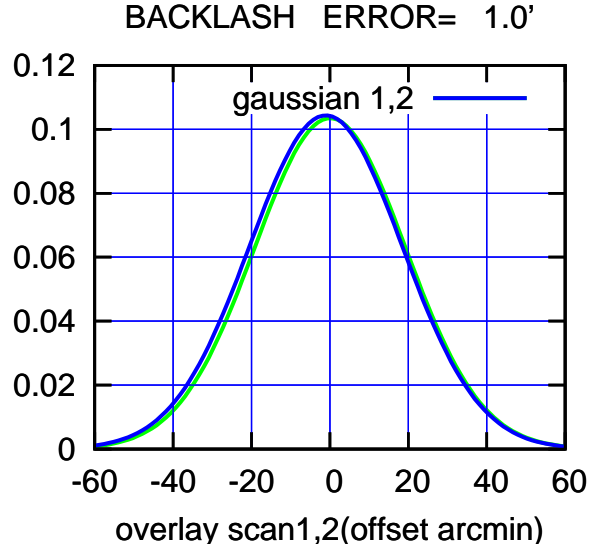

┱┱

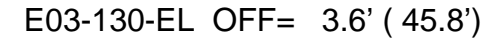

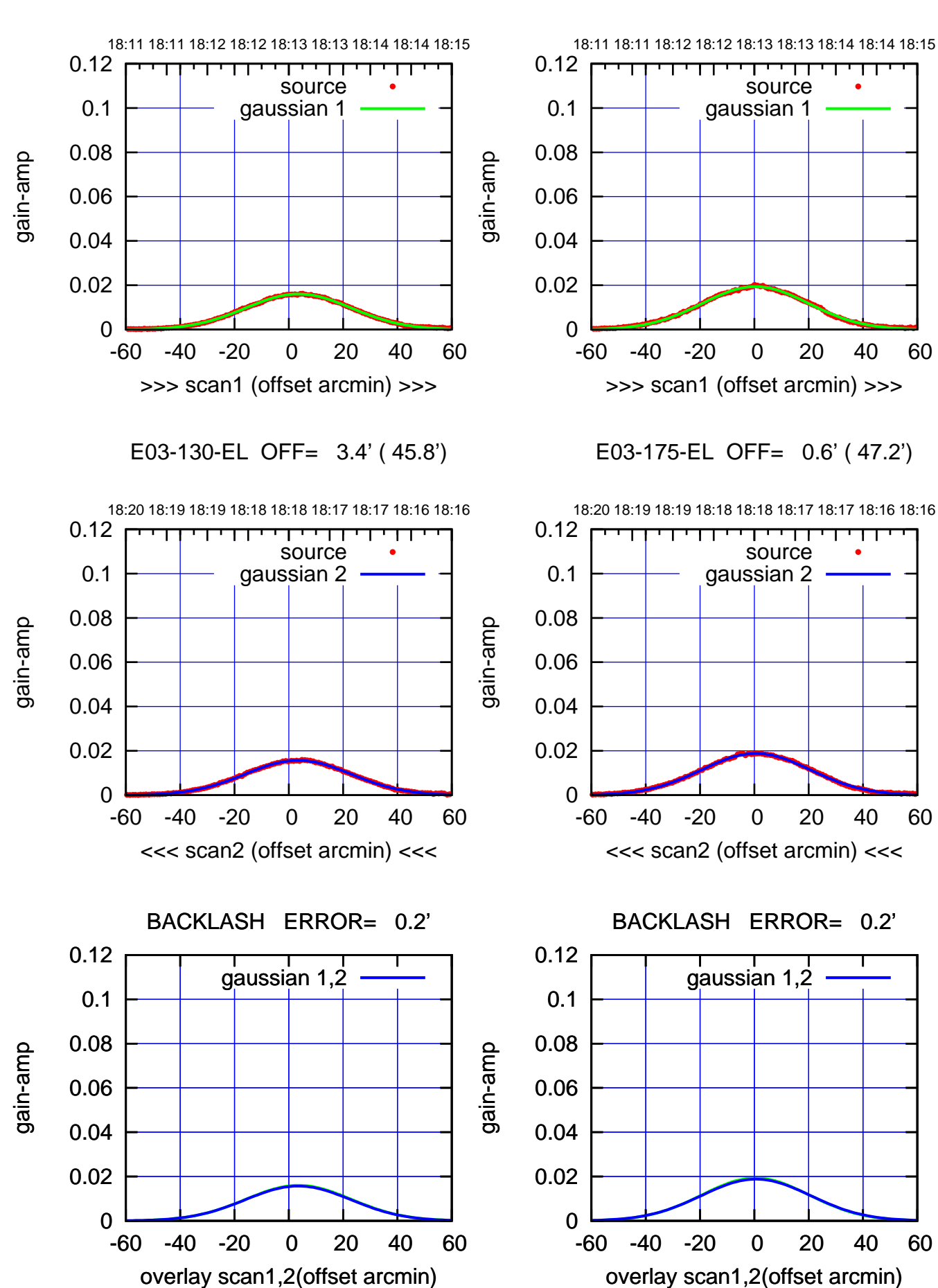

(+30'/m) 27Nov2017 18:13:00 (+30'/m) 27Nov2017 18:13:00

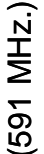

18:11 18:11 18:12 18:12 18:13 18:13 18:14 18:14 18:15

gain-amp

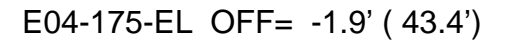

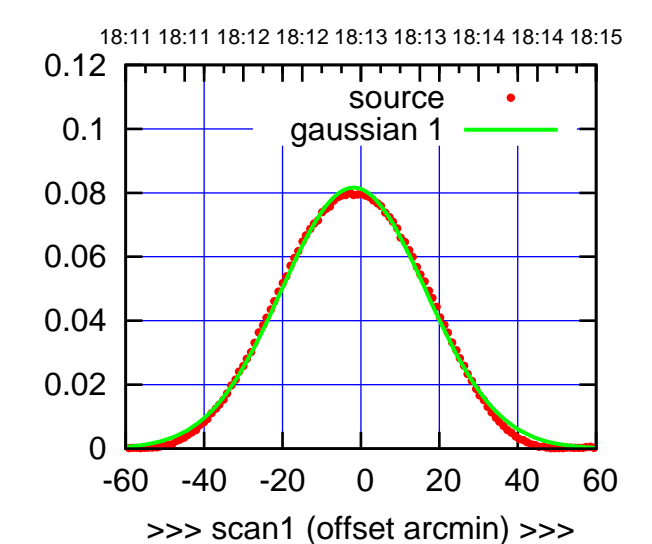

(+30'/m) 27Nov2017 18:13:00

(+30'/m) 27Nov2017 18:13:00

(-30'/m) 27Nov2017 18:18:00

 $(-30'/m)$  27Nov2017 18:18:00

(591 MHz.)

E04-175-EL OFF= -1.7' ( 43.3')

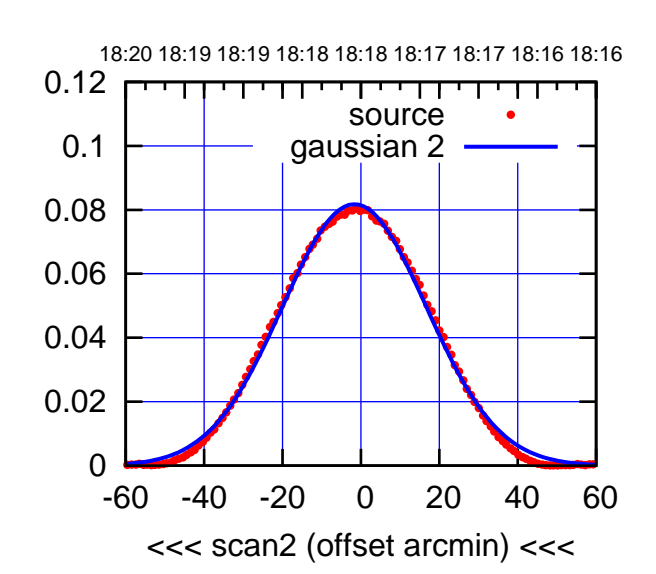

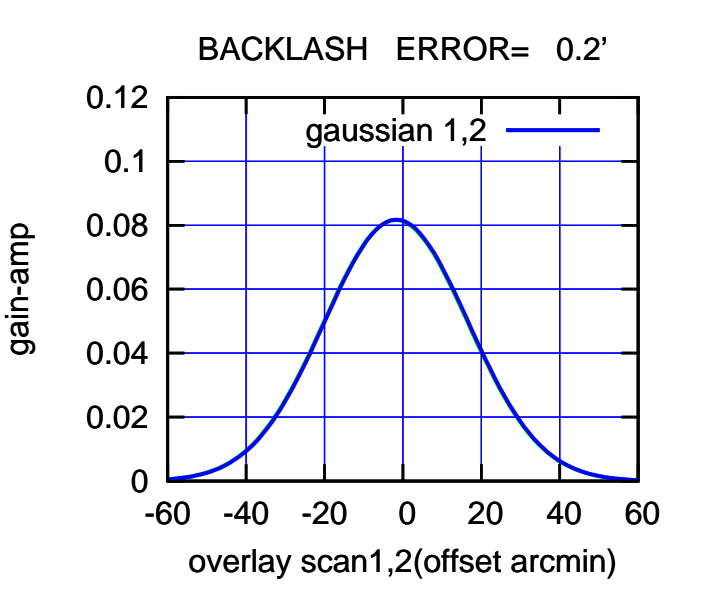

 0 0.02 0.04 0.06 0.08 0.1 0.12 -60 -40 -20 0 20 40 60 >>> scan1 (offset arcmin) >>> source gaussian 1

E04-130-EL OFF= -2.0' ( 43.2')

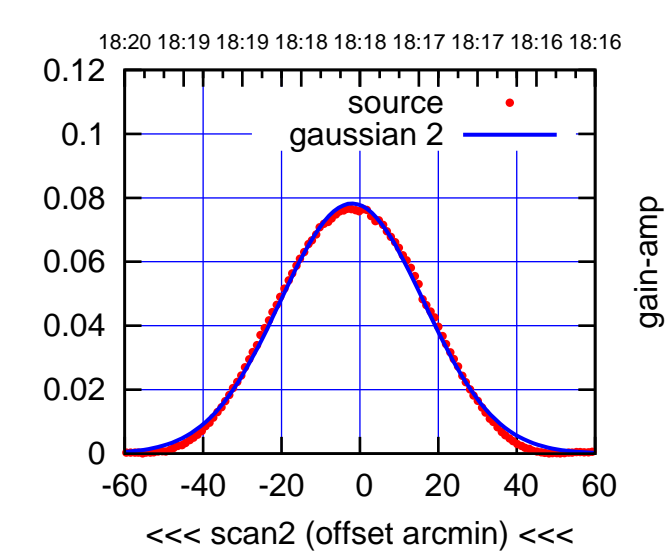

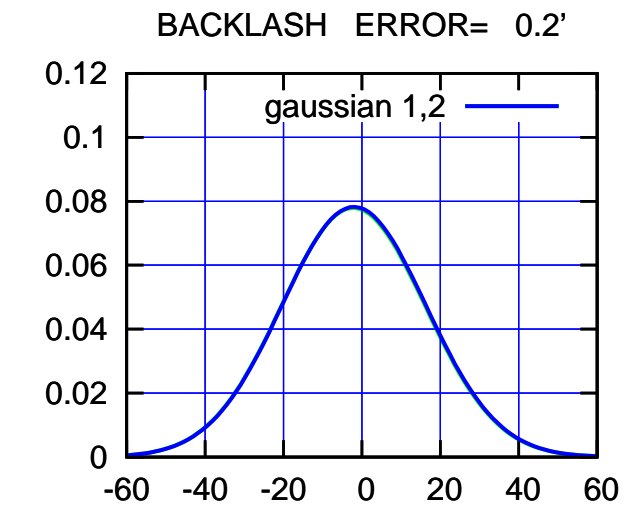

overlay scan1,2(offset arcmin)

gain-amp

gain-amp

E05-175-EL OFF= -1.0' ( 46.3')

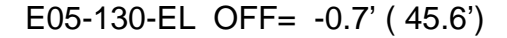

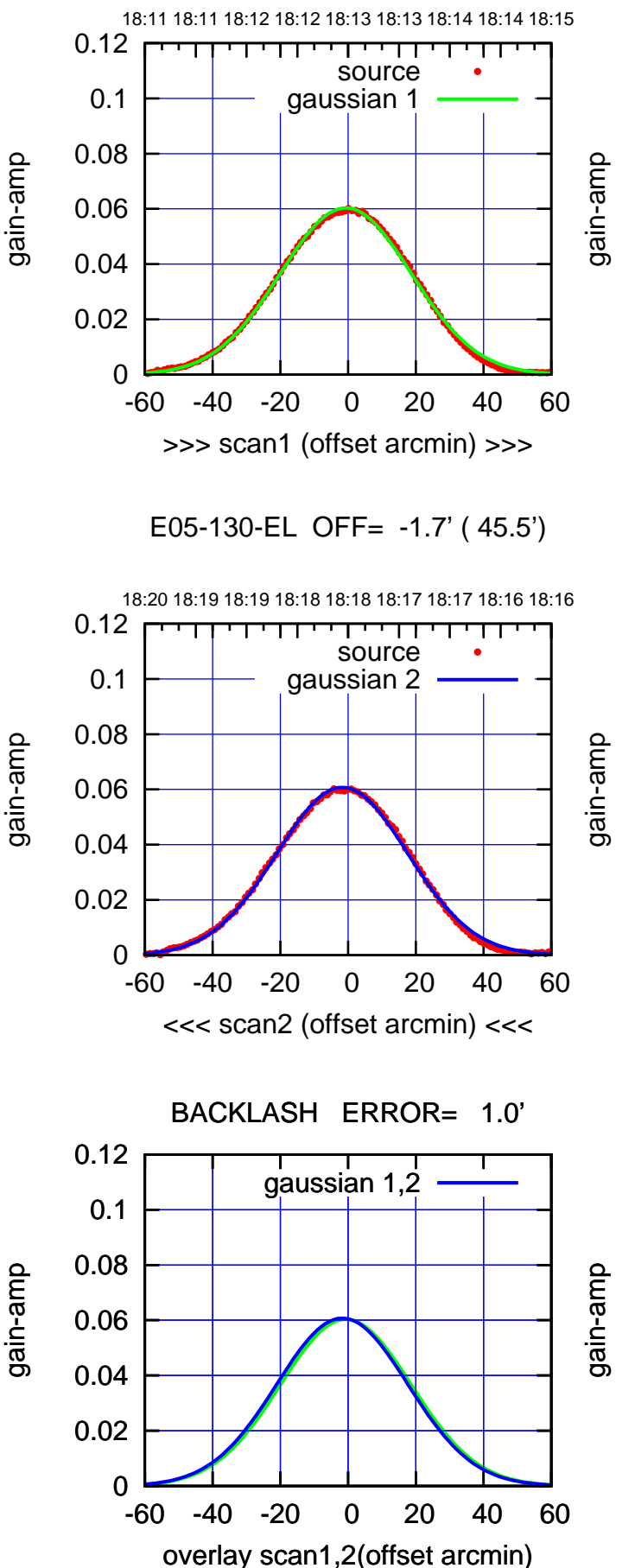

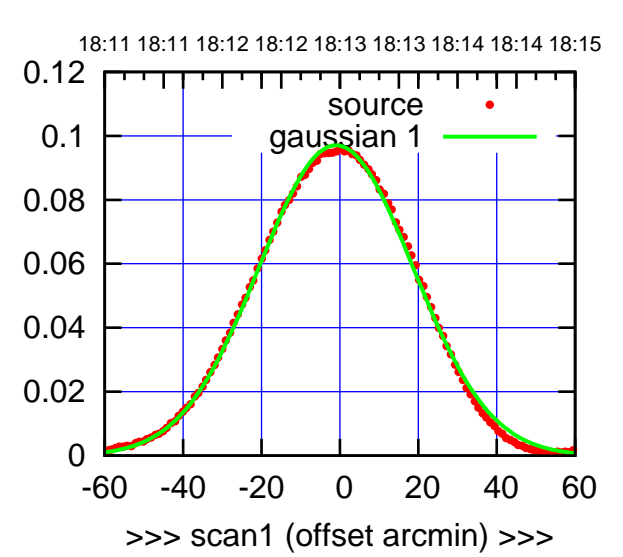

E05-175-EL OFF= -2.0' ( 46.1')

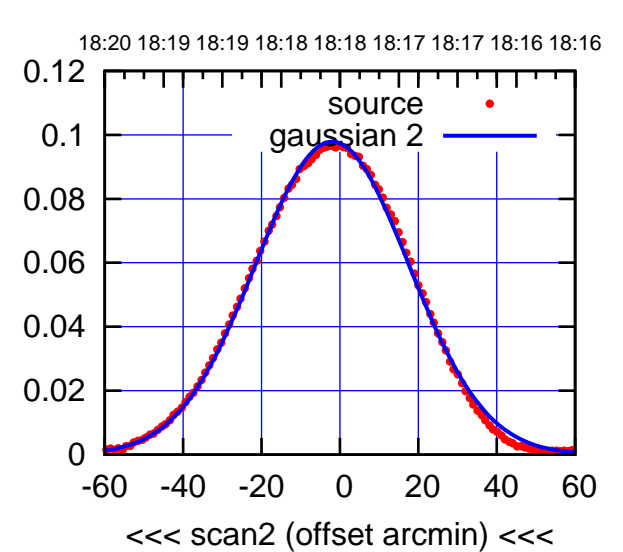

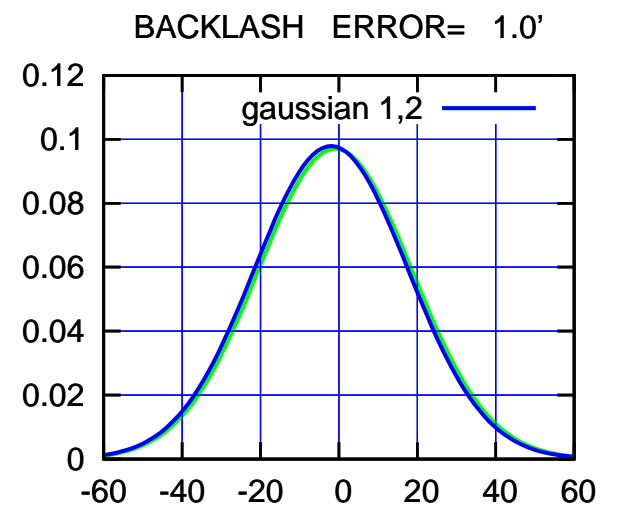

overlay scan1,2(offset arcmin)

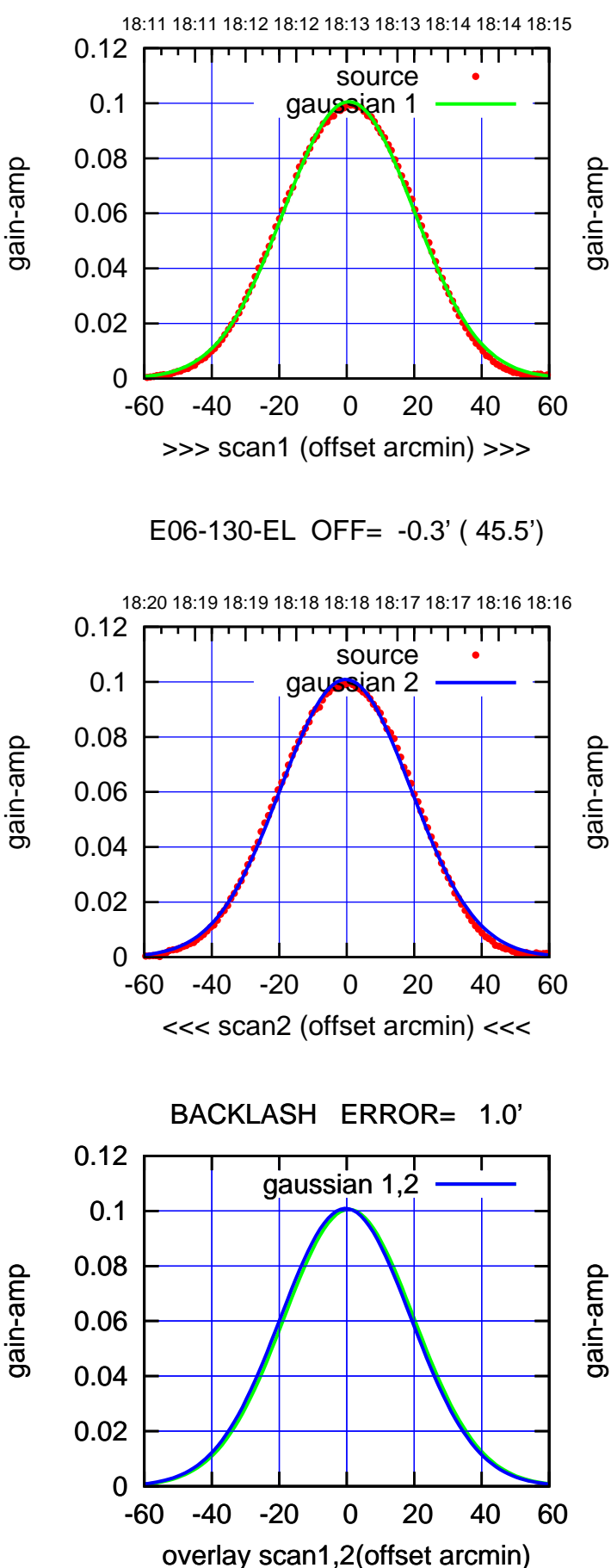

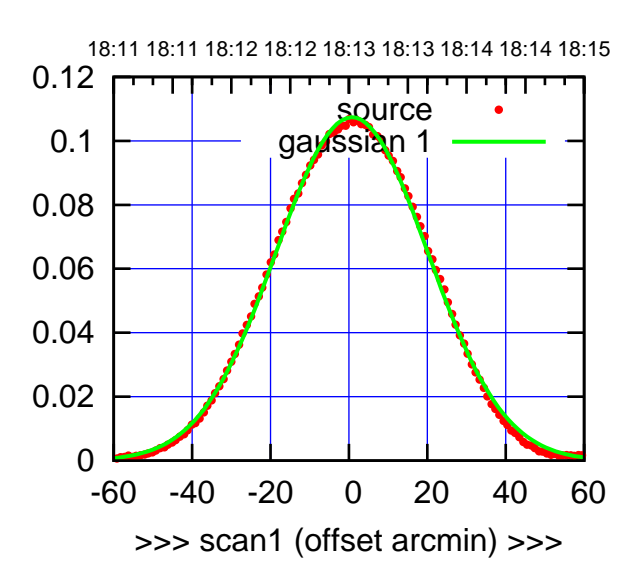

E06-175-EL OFF= -0.2' ( 45.6')

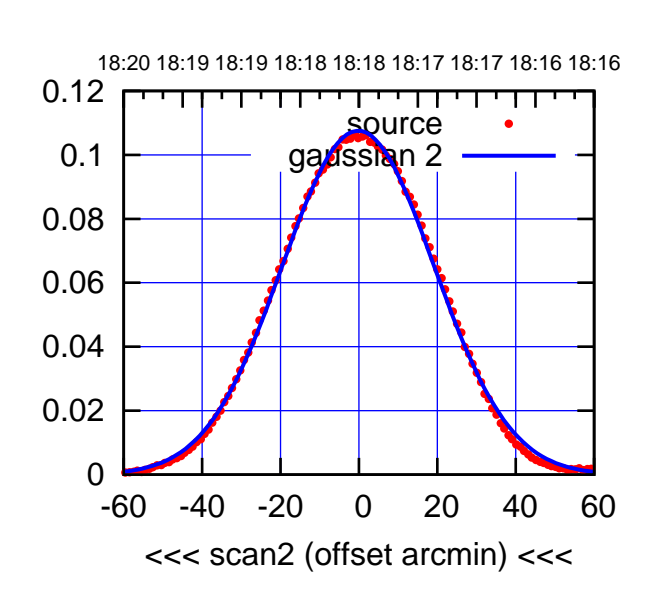

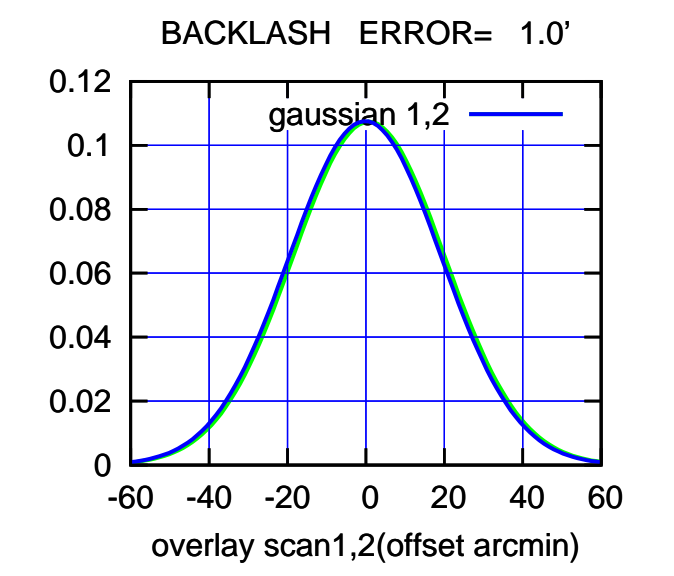

source gaussian 1

source gaussian 2

┰

gaussian 1,2

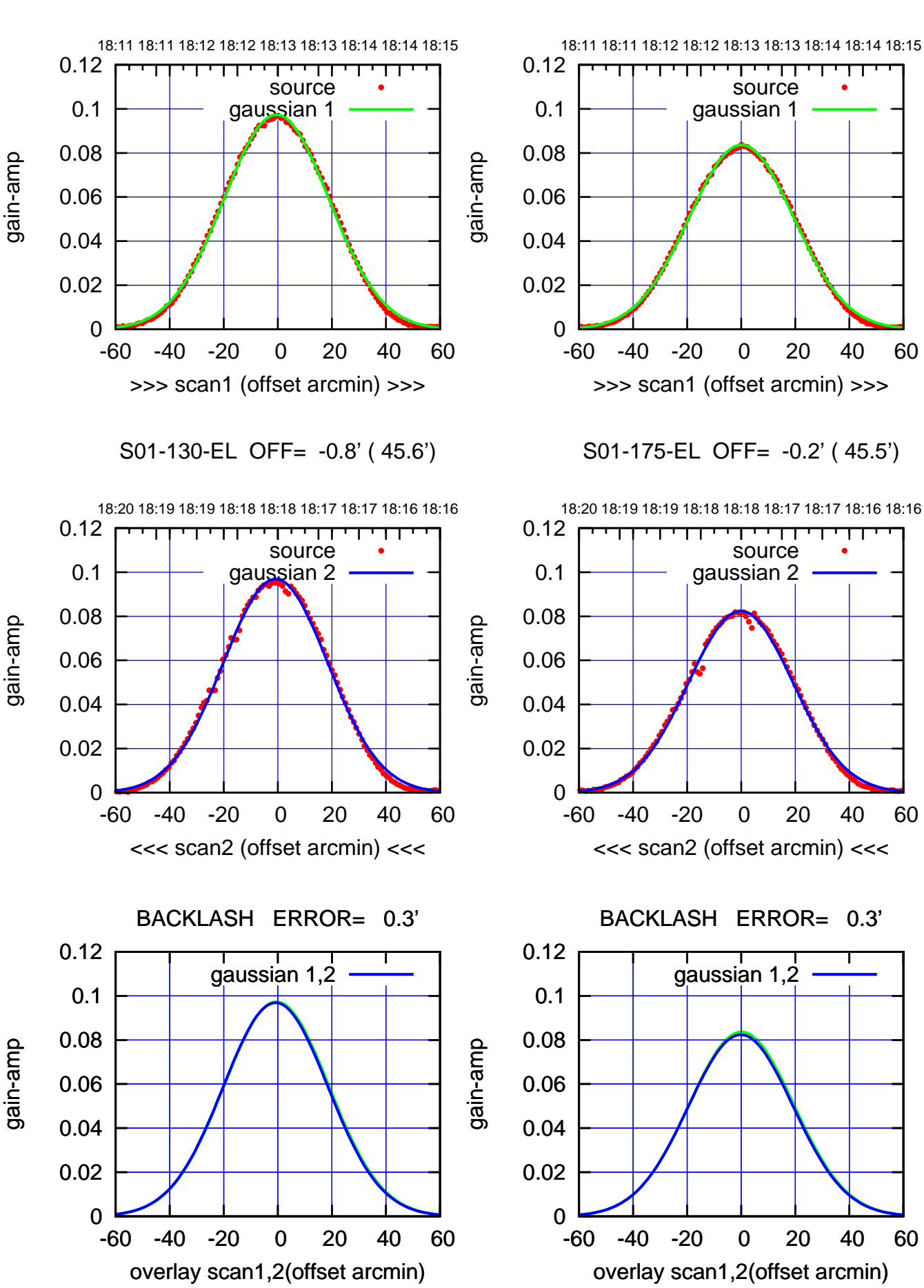

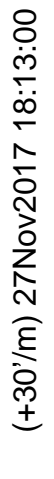

 $(-30'/m)$  27Nov2017 18:18:00 (-30'/m) 27Nov2017 18:18:00

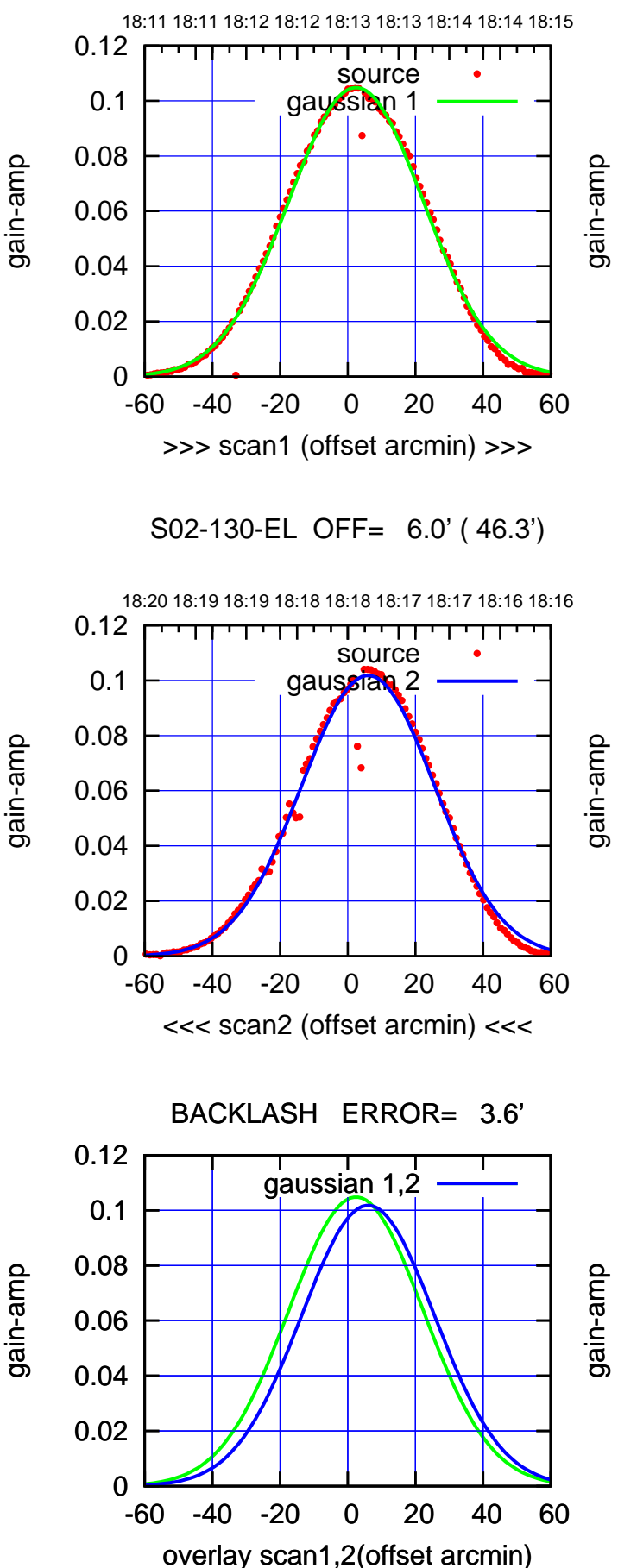

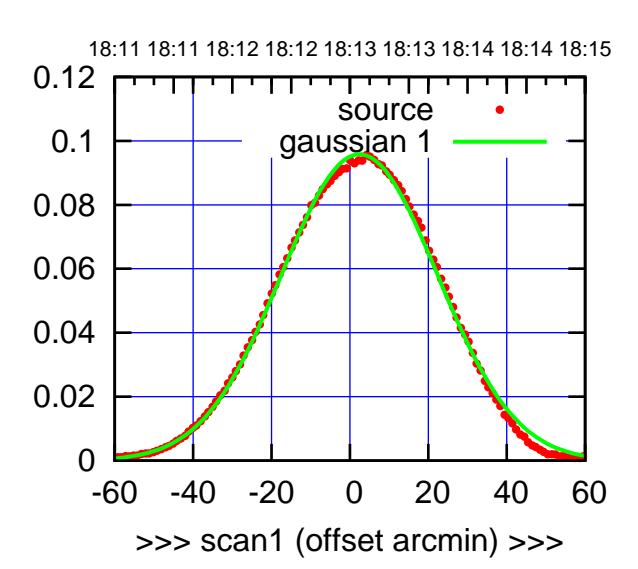

S02-175-EL OFF= 5.6' ( 46.0')

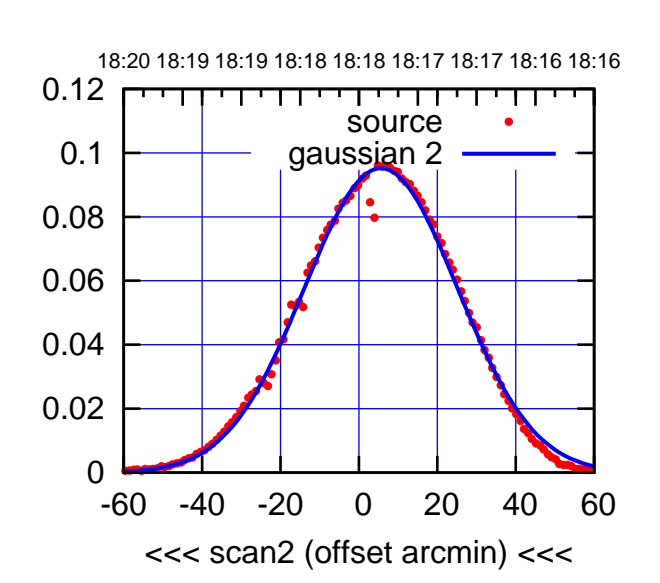

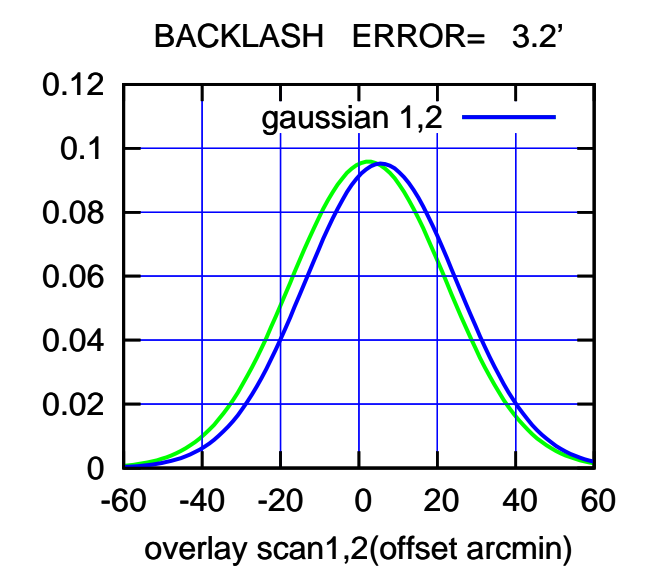

source gaussian 1

source gaussian 2

⊤

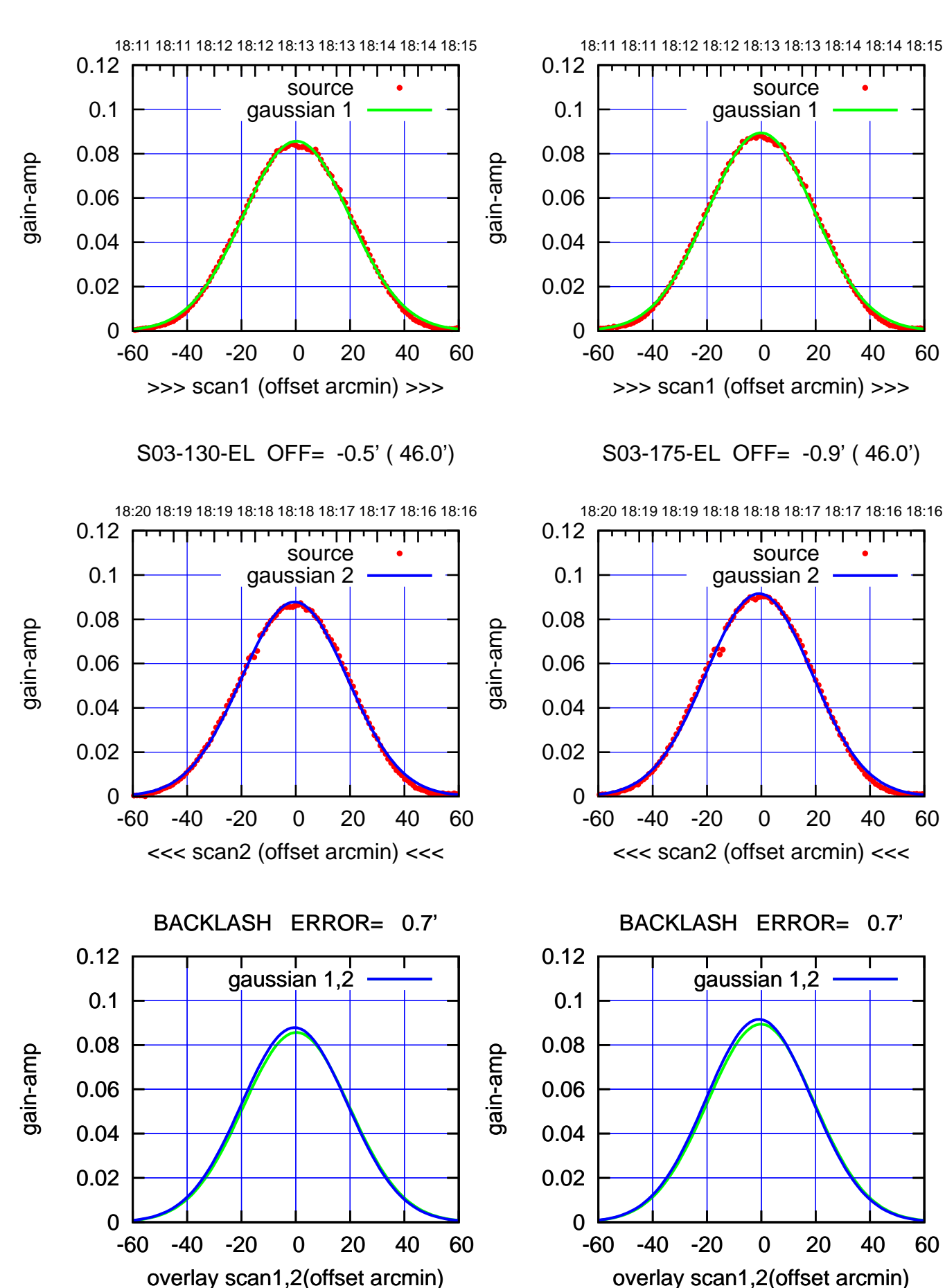

(+30'/m) 27Nov2017 18:13:00 (+30'/m) 27Nov2017 18:13:00

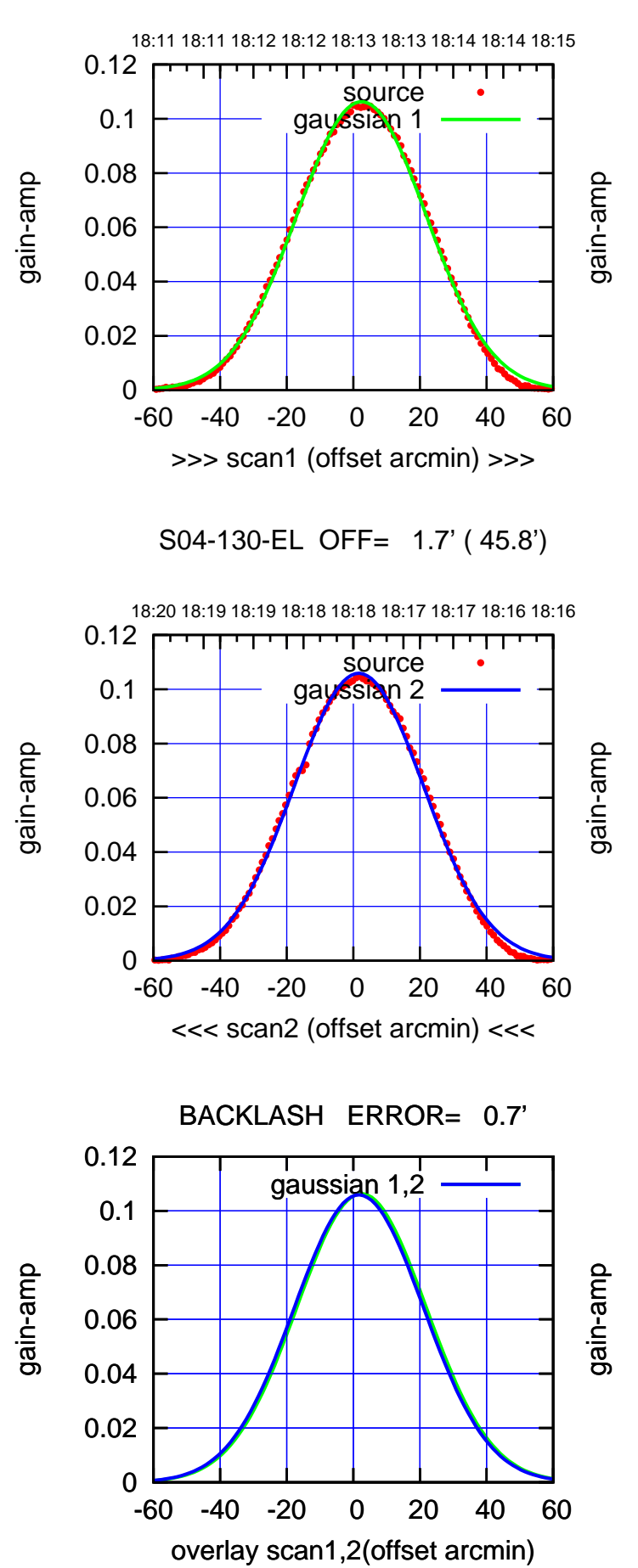

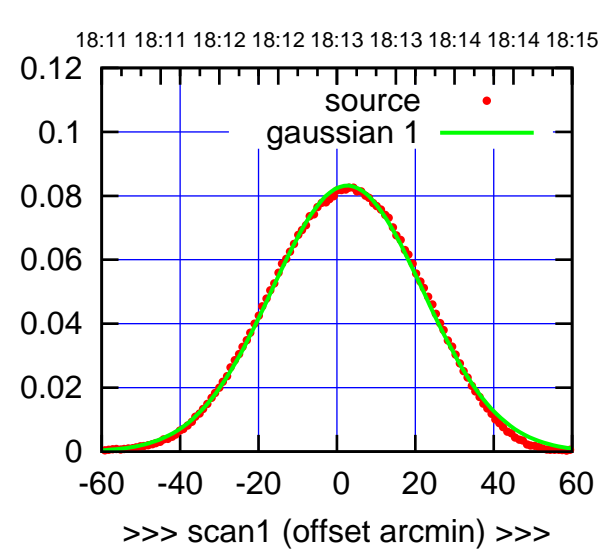

S04-175-EL OFF= 1.8' ( 45.4')

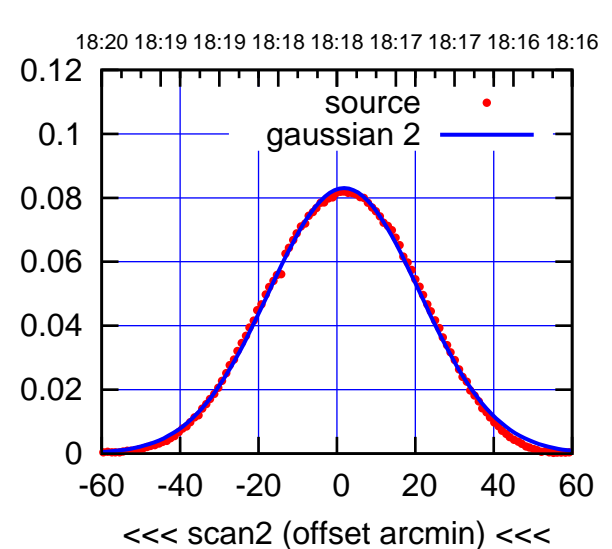

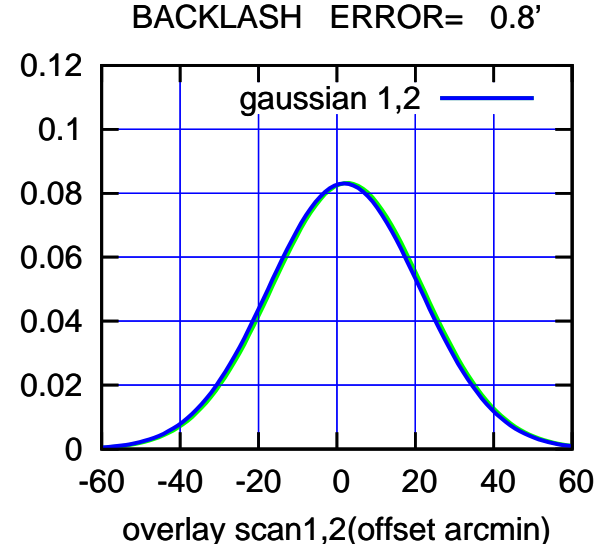

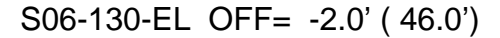

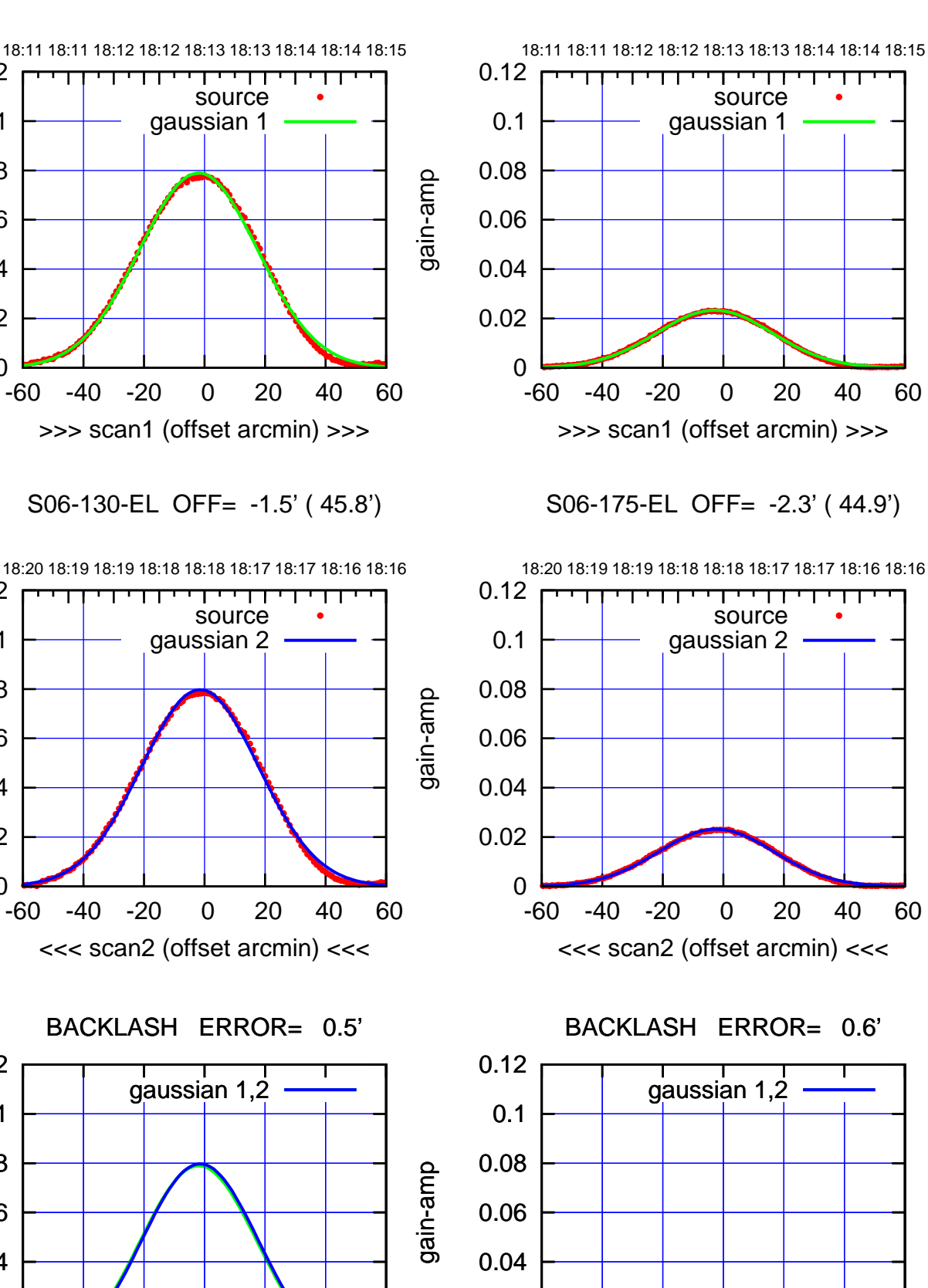

0

-60 -40 -20 0 20 40 60

overlay scan1,2(offset arcmin)

0.02

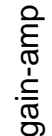

0

0

0

-60 -40 -20 0 20 40 60

overlay scan1,2(offset arcmin)

0.02

0.04

0.06

0.08

0.1

0.12

0.02

0.04

0.06

0.08

0.1

0.12

0.02

0.04

0.06

0.08

0.1

0.12

gain-amp

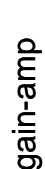

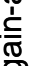

(591 MHz.)

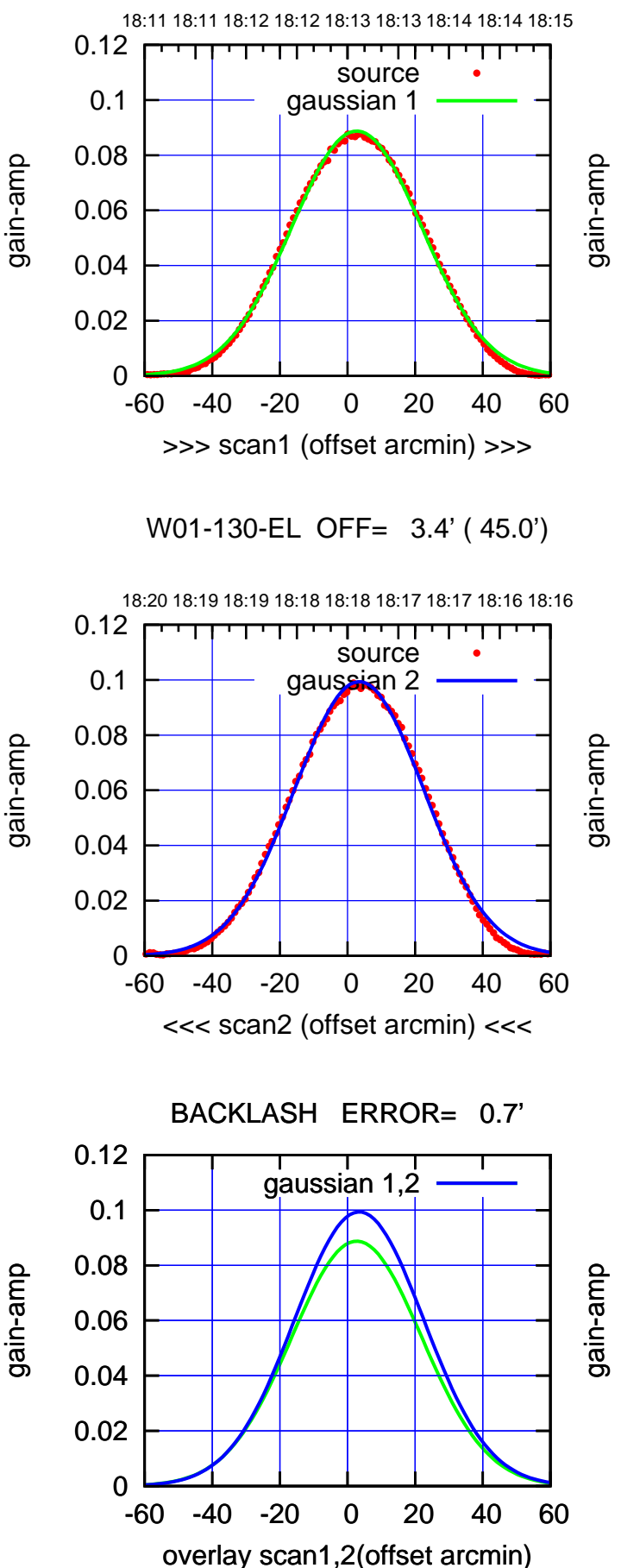

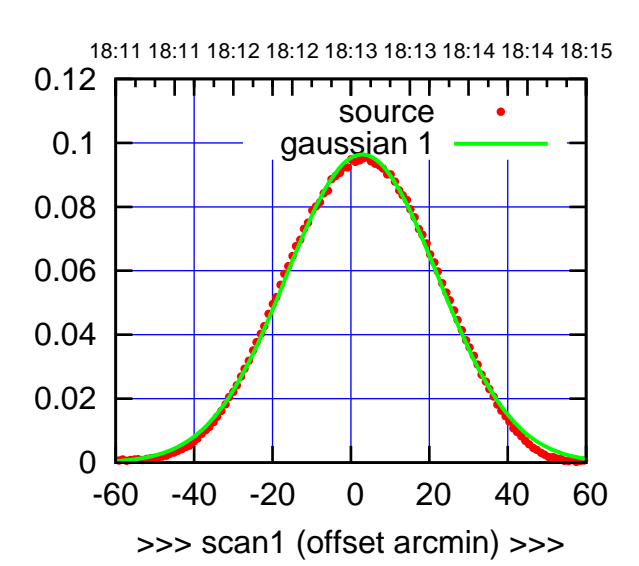

W01-175-EL OFF= 3.6' ( 45.0')

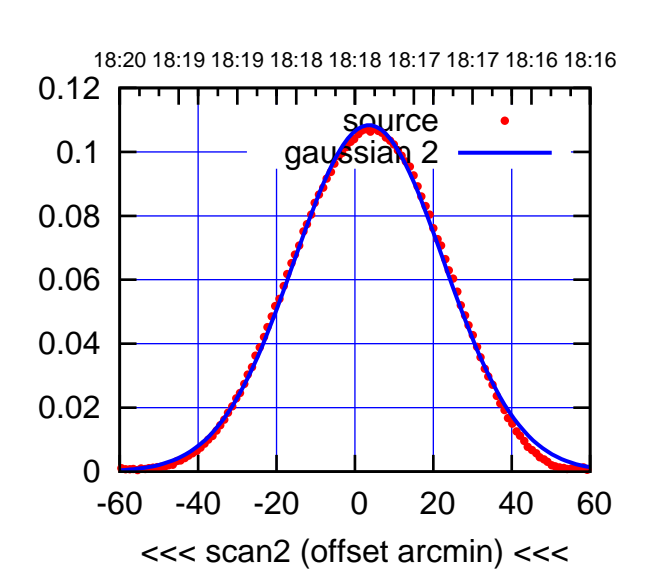

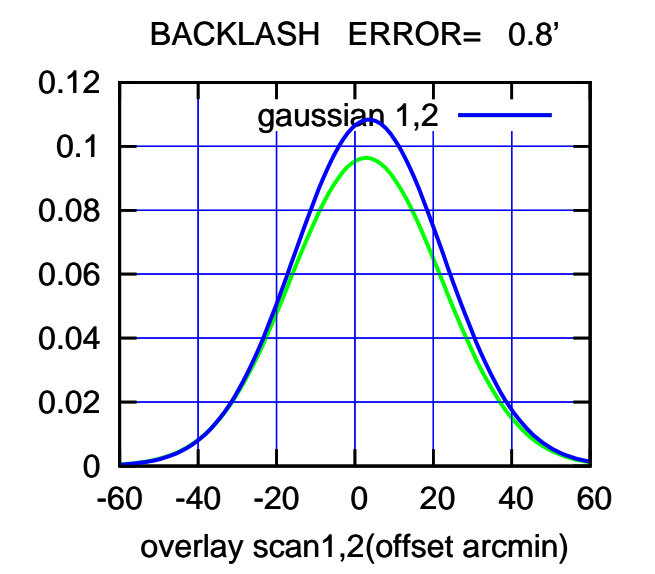

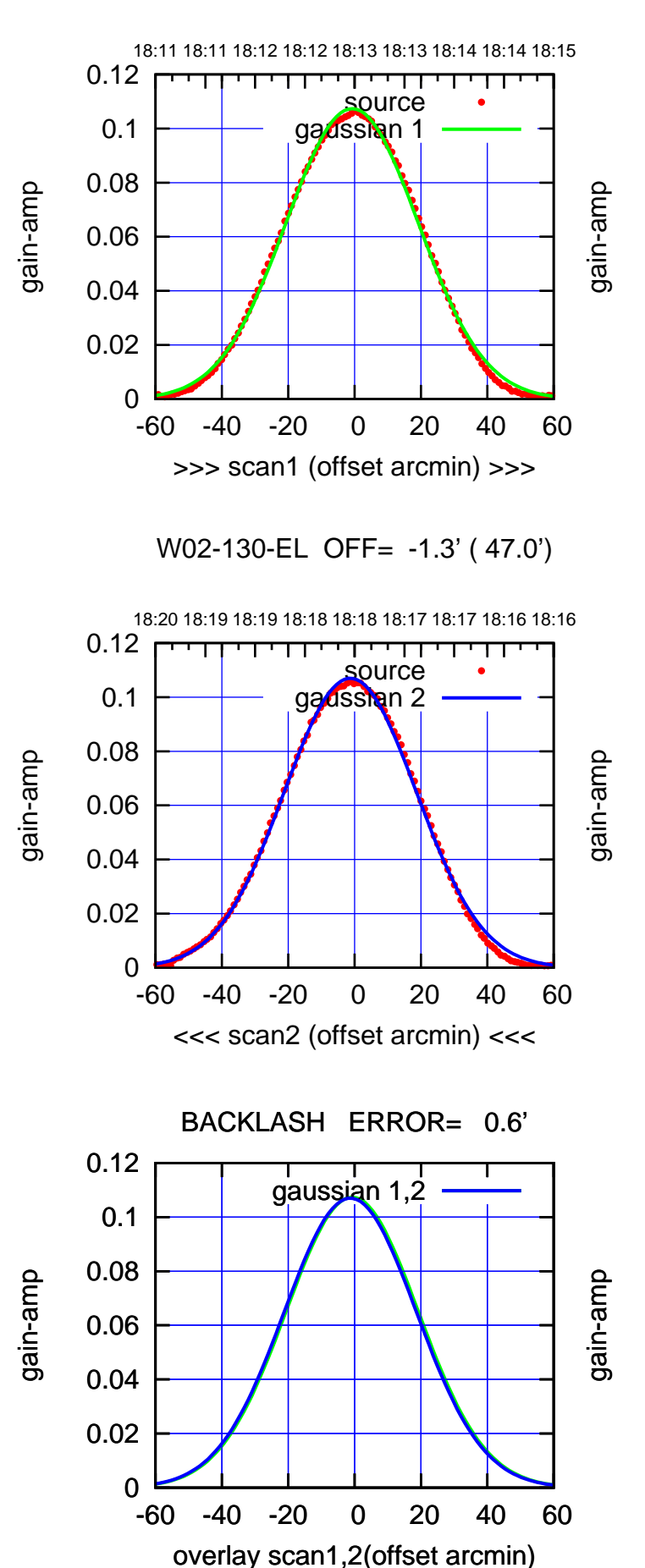

W02-175-EL OFF= -1.6' ( 47.0')

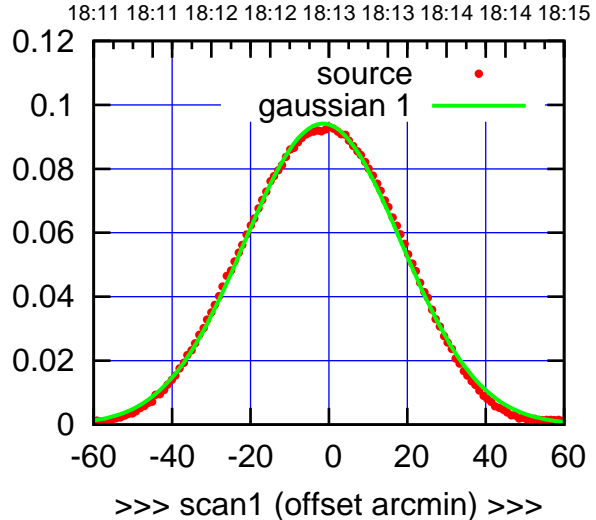

W02-175-EL OFF= -2.1' ( 47.0')

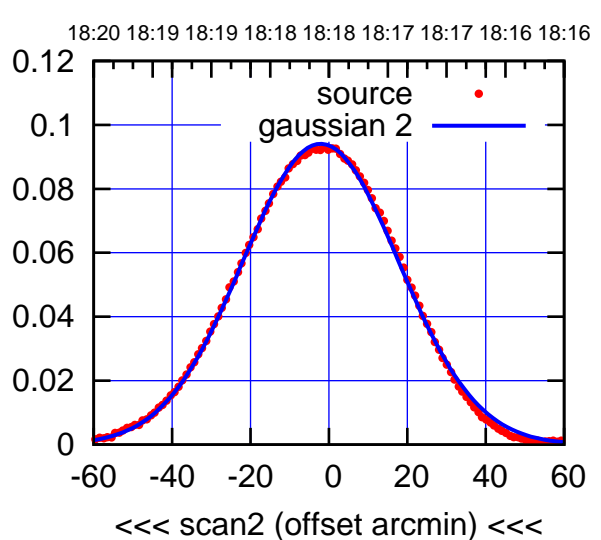

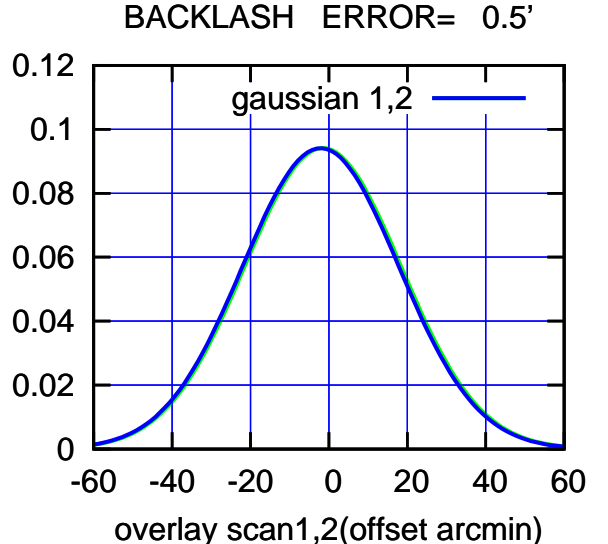

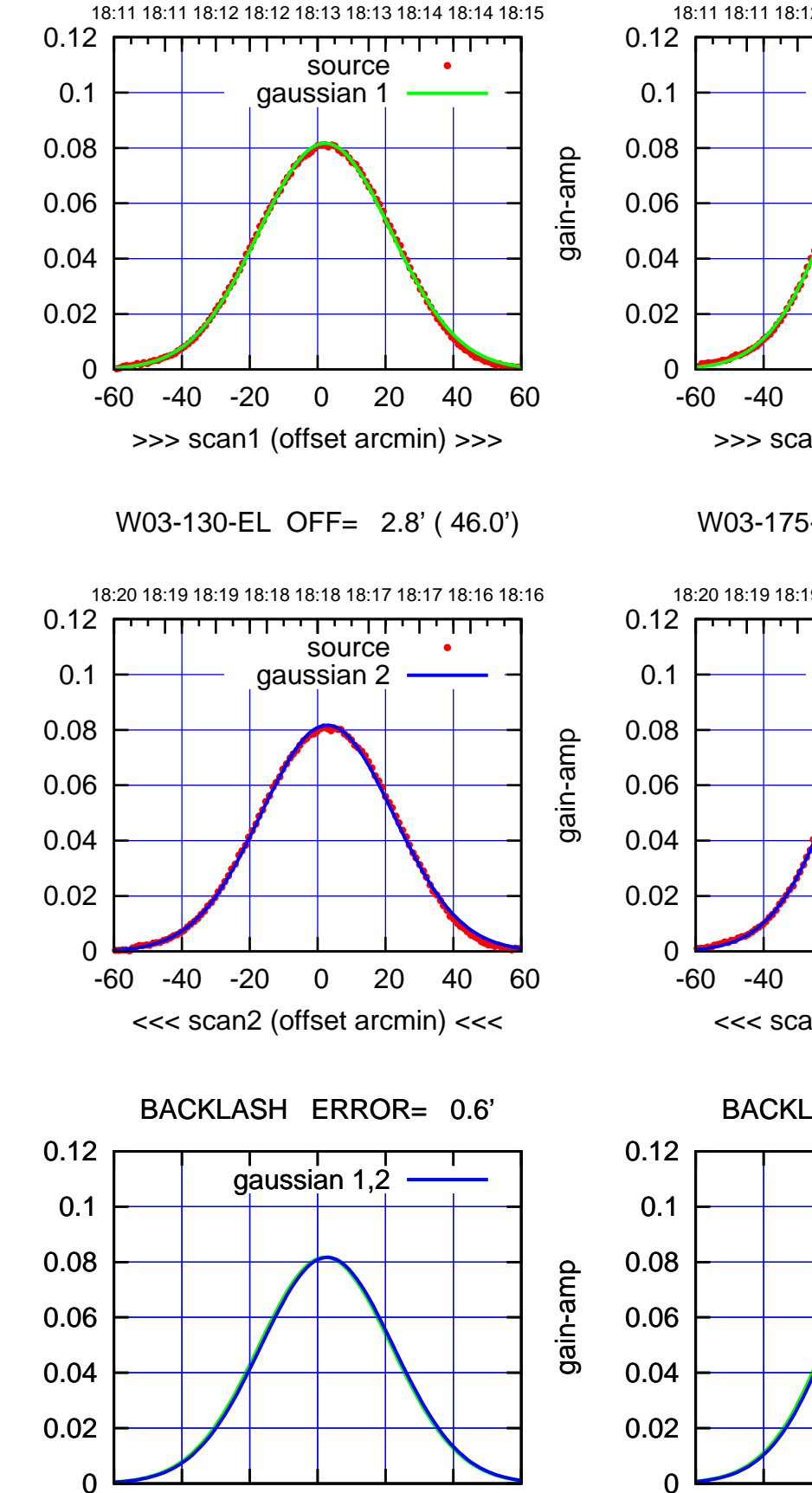

-60 -40 -20 0 20 40 60

overlay scan1,2(offset arcmin)

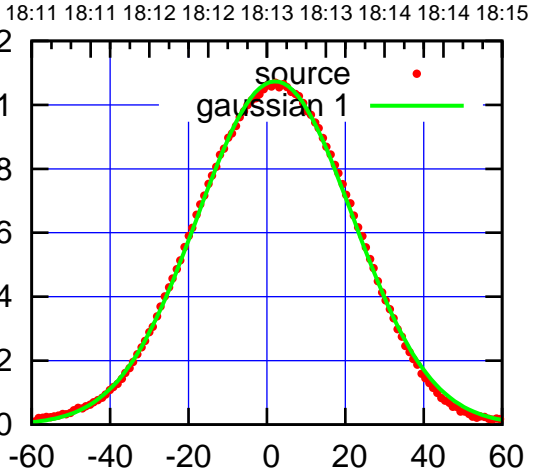

W03-175-EL OFF= 2.1' ( 46.6')

>>> scan1 (offset arcmin) >>>

W03-175-EL OFF= 2.7' ( 46.5')

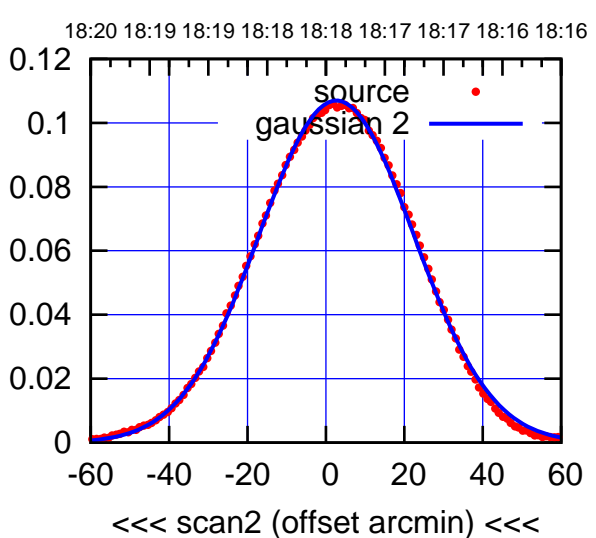

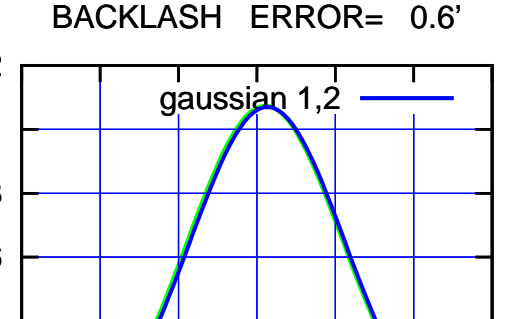

-60 -40 -20 0 20 40 60

overlay scan1,2(offset arcmin)

 $(-30'/m)$  27Nov2017 18:18:00 (-30'/m) 27Nov2017 18:18:00

(591 MHz.)

(+30'/m) 27Nov2017 18:13:00 (+30'/m) 27Nov2017 18:13:00

gain-amp

gain-amp

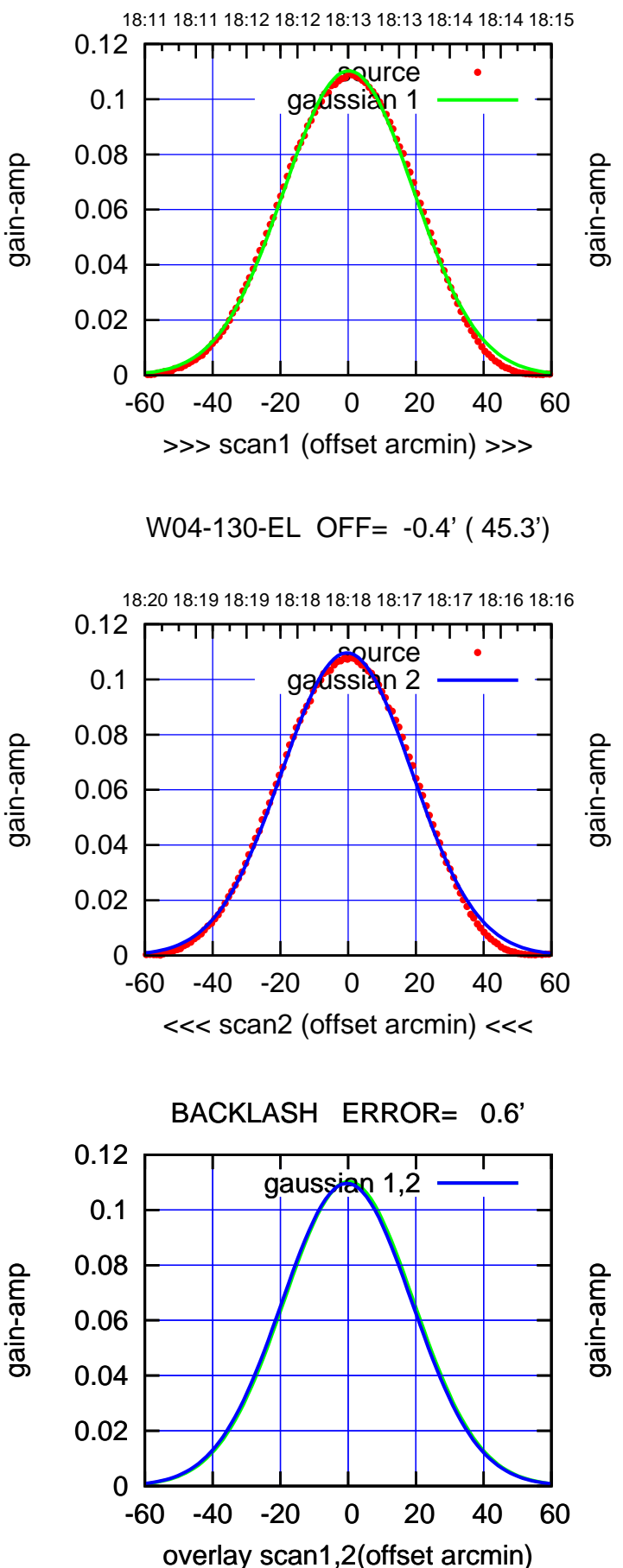

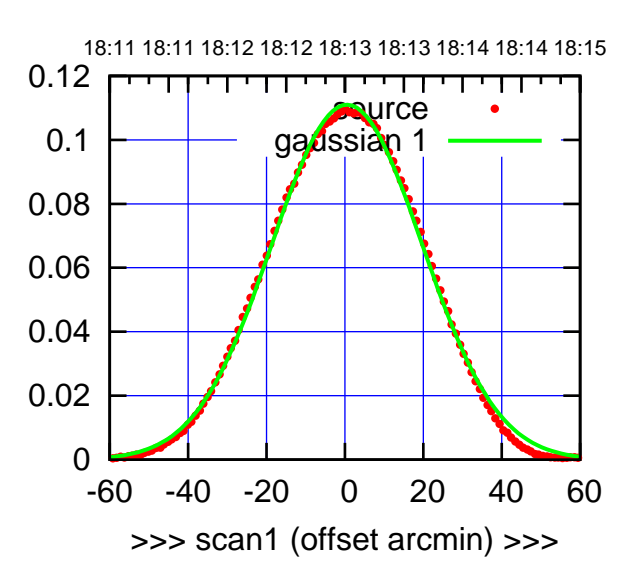

W04-175-EL OFF= -0.1' ( 45.3')

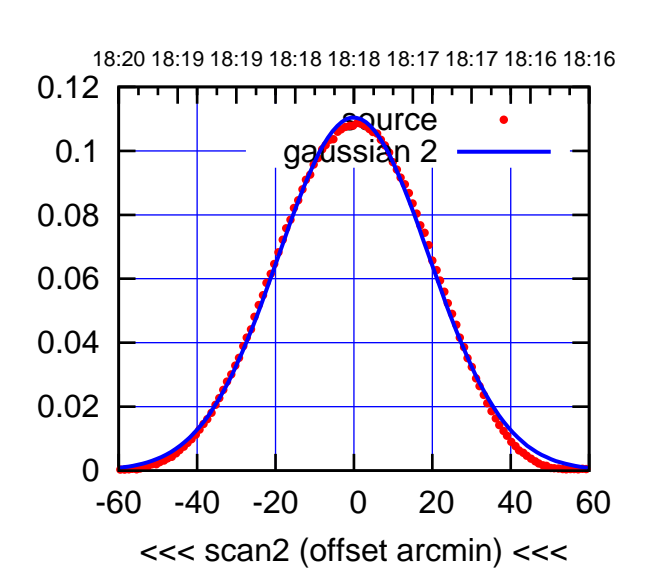

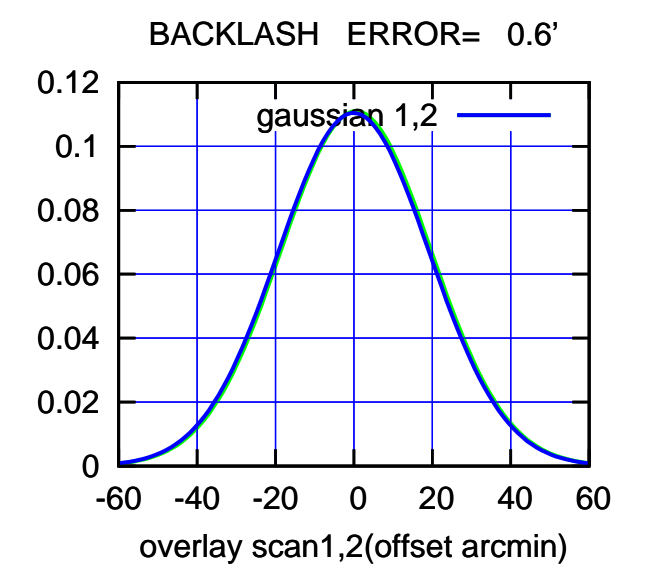

W05-175-EL OFF= -1.2' ( 46.8')

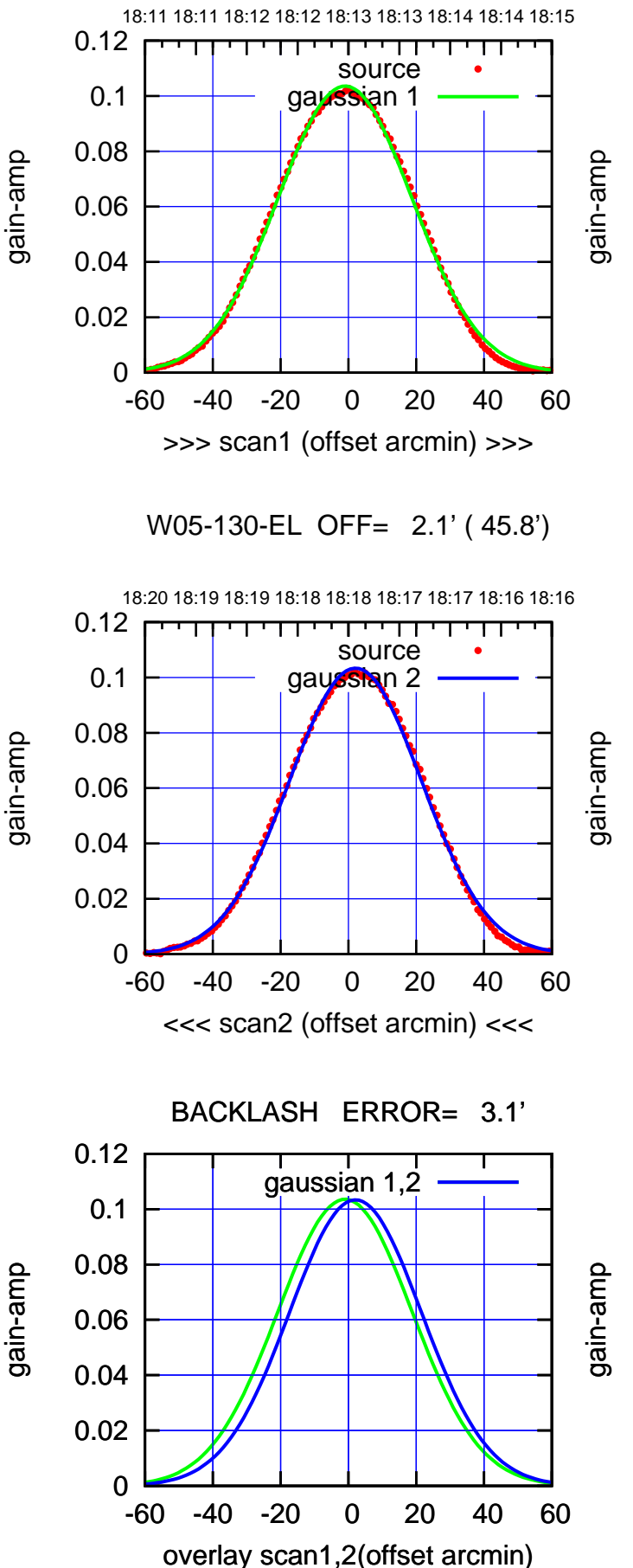

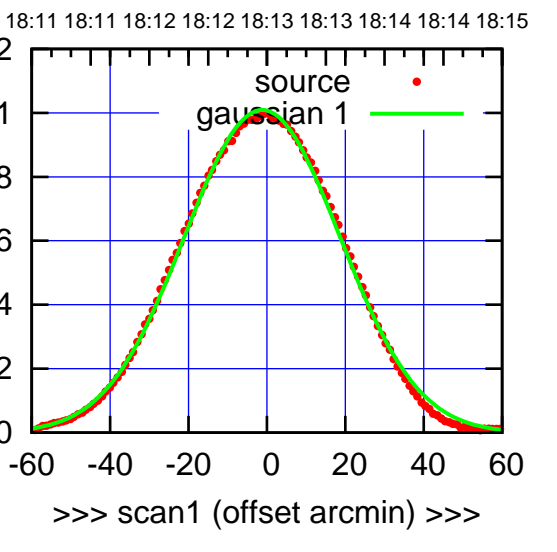

W05-175-EL OFF= 1.9' ( 45.8')

0

0.02

0.04

0.06

0.08

0.1

0.12

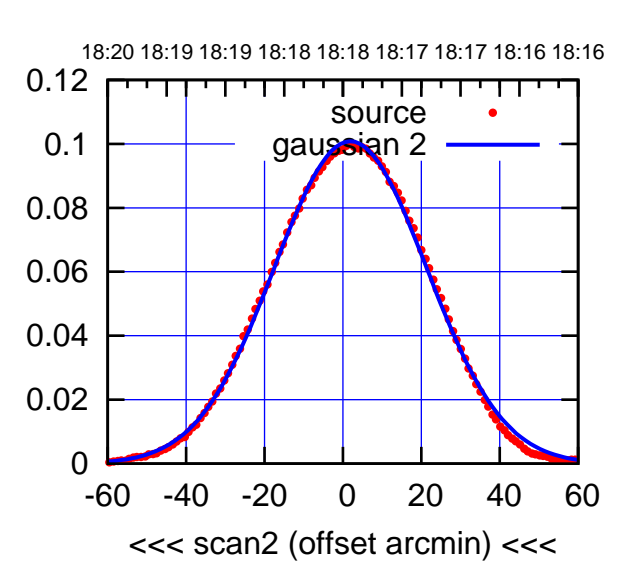

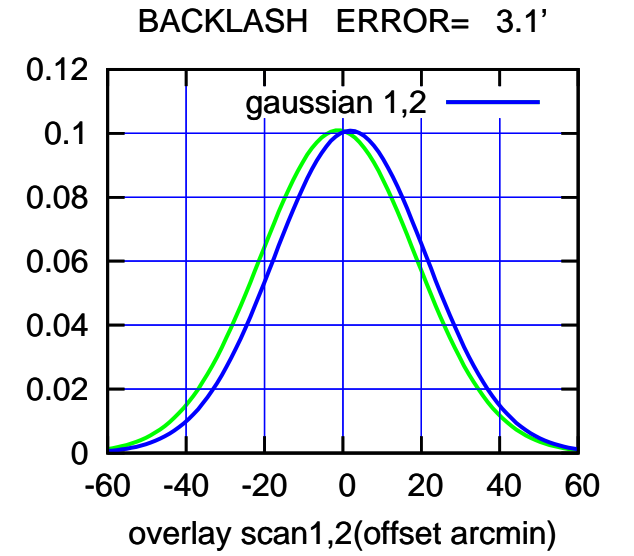

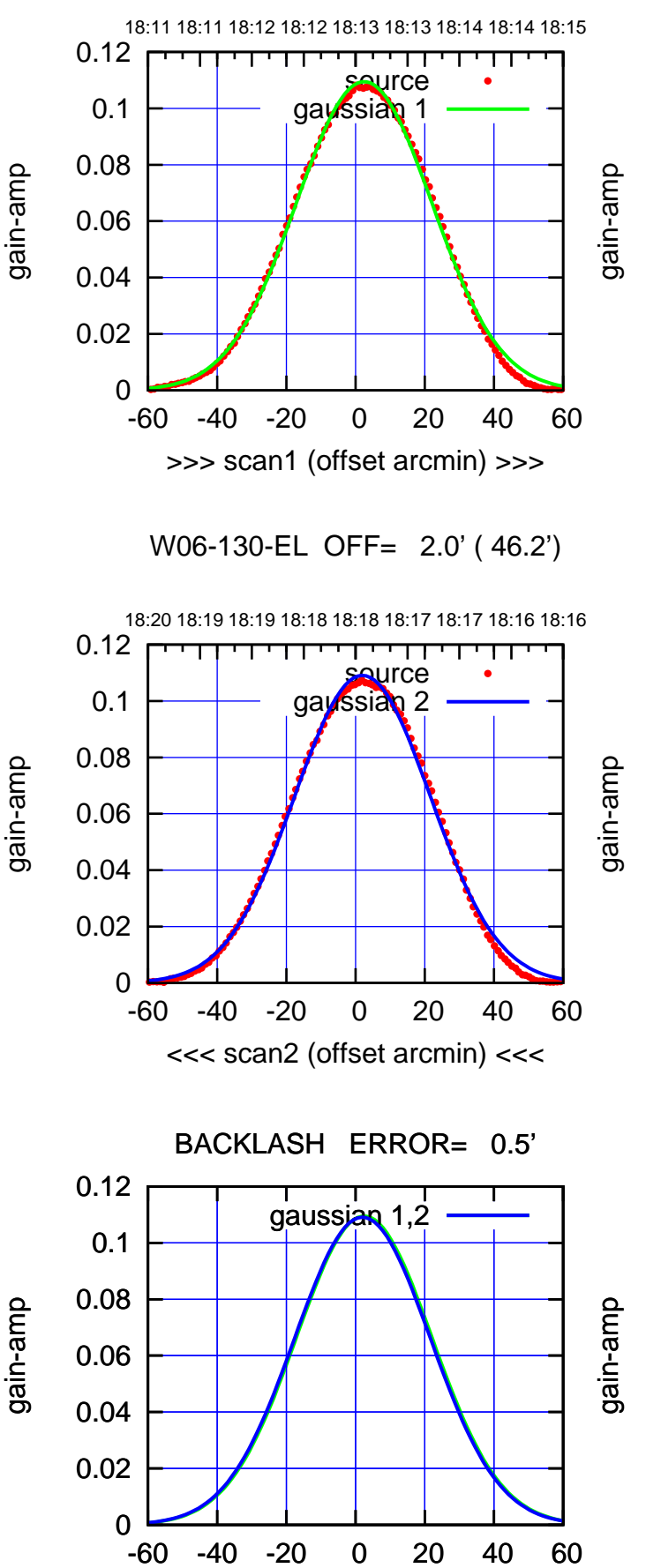

overlay scan1,2(offset arcmin)

W06-175-EL OFF= 2.1' ( 46.3')

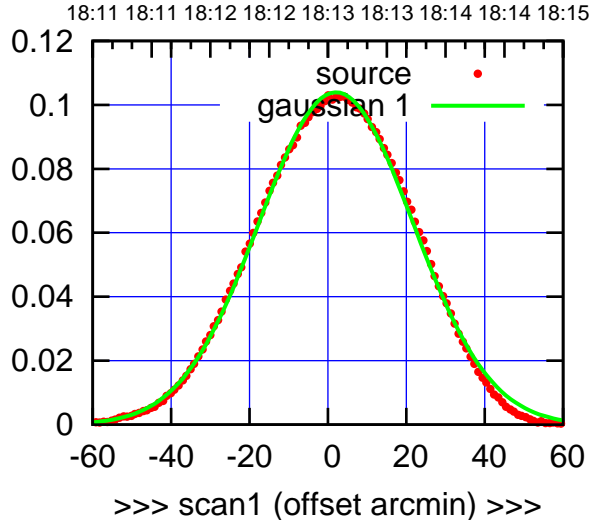

W06-175-EL OFF= 1.6' ( 46.4')

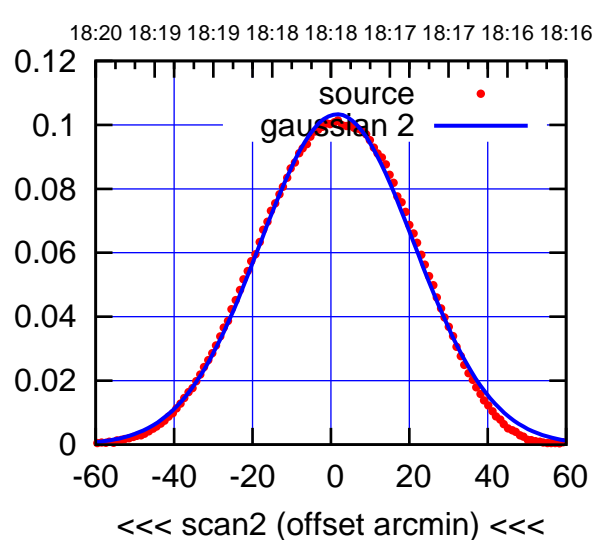

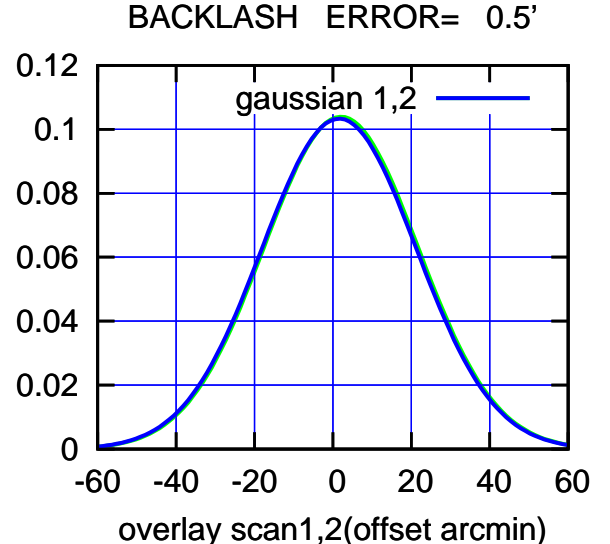

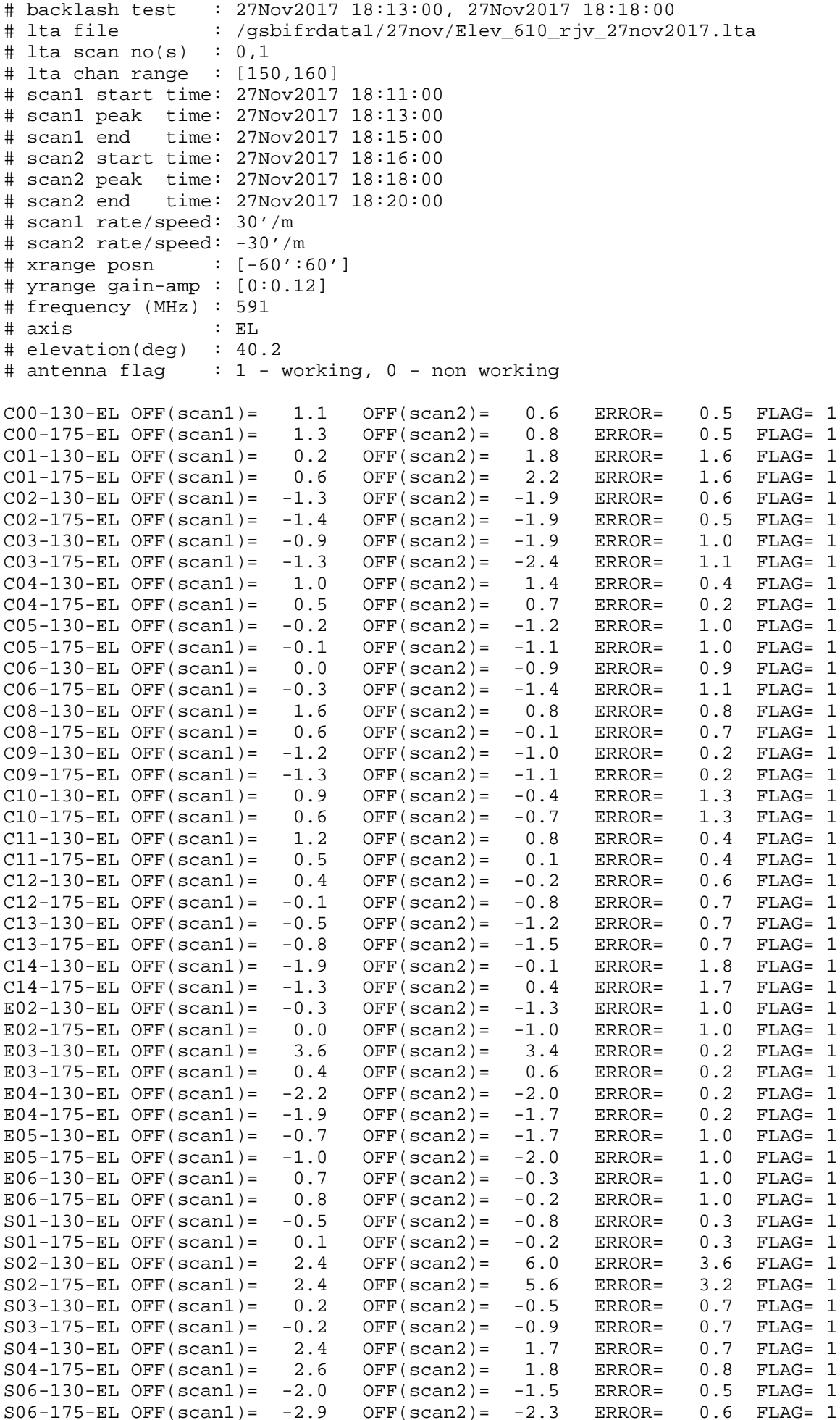

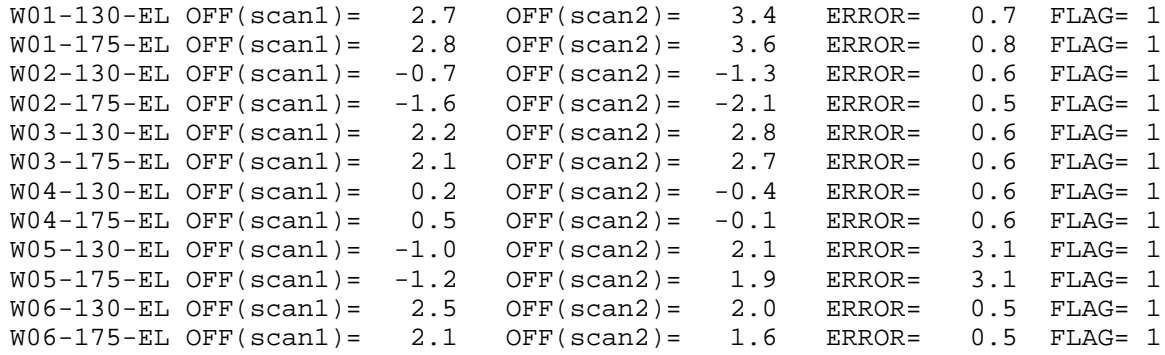

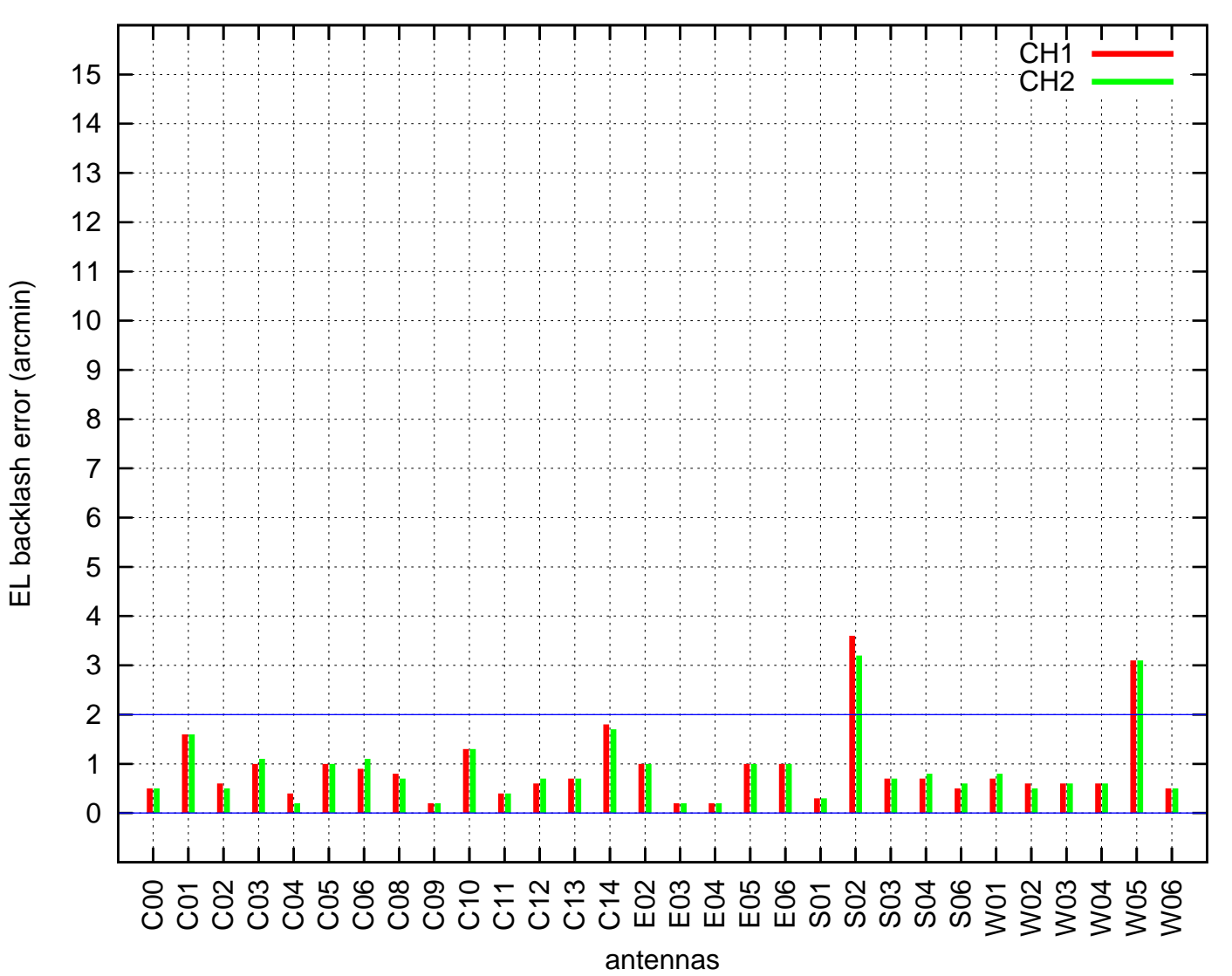

EL backlash test (27Nov2017 18:13:00)